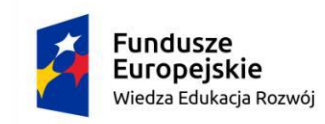

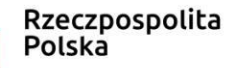

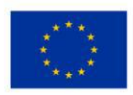

## **Przykładowy program nauczania do umiejętności dodatkowej (DUZ) dla zawodu Technik inżynierii środowiska i melioracji 311208**

## **Projektowanie rowów melioracyjnych**

**Oś priorytetowa** II. Efektywne polityki publiczne dla rynku pracy, gospodarki i edukacji **Działanie 2.15** Kształcenie i szkolenie zawodowe dostosowane do potrzeb zmieniającej się gospodarki **Konkurs nr** POWR.02.15.00-IP.02-00-004/19 Opracowanie programów nauczania do umiejętności dodatkowych dla zawodów (DUZ)

## **PUBLIKACJA BEZPŁATNA rok 2020**

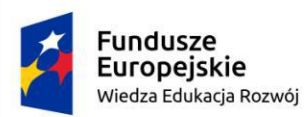

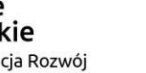

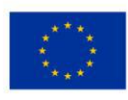

## **Spis treści**

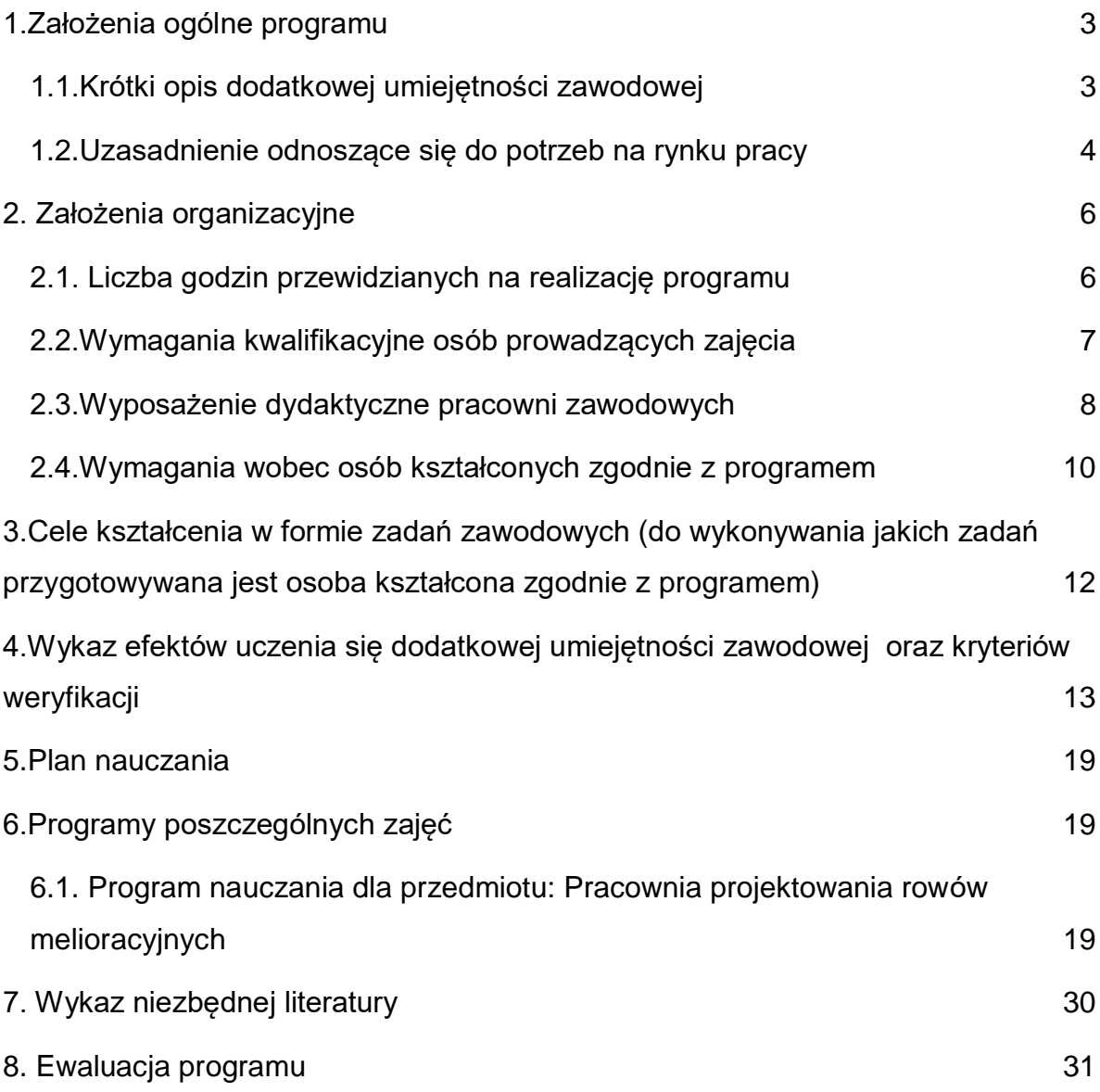

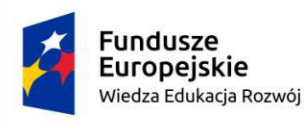

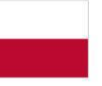

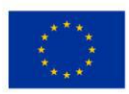

## <span id="page-2-0"></span>**1.Założenia ogólne programu**

### <span id="page-2-1"></span>**1.1.Krótki opis dodatkowej umiejętności zawodowej**

Potrzeba związana z ochroną środowiska naturalnego oraz koniecznością dostosowania przepisów krajowych do wymogów unijnych spowodowały, że inżynieria środowiska stała się samodzielną dyscypliną o bardzo szerokim spektrum. Jej podstawowym obiektem działań jest środowisko naturalne i ściśle powiązana z nim technika.

Coraz bardziej w ostatnich latach wzrasta znaczenie gospodarki wodnej. Tym samym rośnie znaczenie melioracji wodnych oraz synergii między środowiskiem naturalnym a działalnością człowieka. Całość działań związanych z racjonalną gospodarką wodną powinna być zróżnicowana i dostosowana do istniejących warunków gruntowo-wodnych, ukształtowania terenu, rodzaju warstw gruntów i gleb, prowadzenia robót budowlanych itp.

Rowy wraz z budowlami związanymi z ich funkcjonowaniem wpływają na tak obecnie istotną regulację stosunków wodnych. W związku z nasilaniem się anomalii pogodowych i zwiększaniem częstotliwości pojawiania się gwałtownych powodzi lub długotrwałych suszy ich rola będzie wzrastać.

Obecnie stan melioracji wodnych nie zapewnia wymaganej skuteczności funkcjonowania, a skutki wieloletnich zaniedbań często są bardzo kosztowne.

Technik inżynierii środowiska i melioracji, posiadając dodatkową umiejętność zawodową związaną z projektowaniem rowów melioracyjnych, będzie w szerszym stopniu przygotowany do sprostania w/w wyzwaniom, ale też zmieniającym się warunkom środowiskowym oraz wymaganiom pracodawców.

Poza umiejętnościami zawodowymi będzie także posiadał umiejętności związane z projektowaniem rowów melioracyjnych, które związane są z gospodarką wodną oraz ochroną środowiska naturalnego. Stanie się bardziej uniwersalny na rynku pracy poprzez możliwość pracy w biurach projektowych oraz urzędach.

Analiza internetowych opracowań dotyczących sytuacji na lokalnych i regionalnych rynkach pracy wskazuje, że zawody w branży budowlanej zaliczane są do zawodów

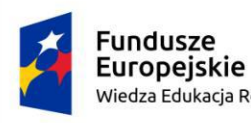

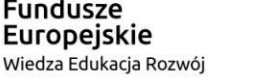

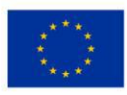

#### deficytowych

[\(https://barometrzawodow.pl/userfiles/Barometr/2019/raport\\_ogolnopolski\\_pl.pdf\)](https://barometrzawodow.pl/userfiles/Barometr/2019/raport_ogolnopolski_pl.pdf). Zgodnie z wynikami badania Barometr zawodów w 2019 roku problemy związane z dostępnością pracowników będą się nasilać.

## <span id="page-3-0"></span>**1.2.Uzasadnienie odnoszące się do potrzeb na rynku pracy**

Technik inżynierii środowiska i melioracji organizuje i prowadzi roboty związane z budową obiektów gospodarki wodnej oraz regulacją cieków wodnych oraz budową obiektów przeciwpowodziowych.

W opisie zawodu, zadaniach zawodowych oraz w efektach kształcenia zawartych w podstawie programowej brak jest umiejętności związanych z umiejętnościami projektowania rowów melioracyjnych. Jego uzupełnienie stanowi dodatkowa umiejętność zawodowa Projektowanie rowów melioracyjnych.

Na podstawie prognozy Ministra Edukacji Narodowej z dnia 28.01.2020 r. dotyczącej zapotrzebowania na pracowników w zawodach szkolnictwa branżowego na krajowym i wojewódzkim rynku pracy widać, że duże zapotrzebowanie na technika inżynierii środowiska i melioracji występuje na terenie województw: kujawsko-pomorskiego, małopolskiego, podkarpackiego oraz pomorskiego. Natomiast w pozostałych województwach występuje umiarkowane zapotrzebowanie na absolwentów tego zawodu.

Wyniki Barometru zawodów w ostatnich latach wskazują, że pracodawcy mogą mieć problem ze znalezieniem pracowników w branży budowlanej, w tym techników inżynierii środowiska i melioracji. Przyczyny deficytów mogą leżeć po stronie pracodawców, pracowników bądź mieć charakter systemowy, związany m.in. z niedostosowaniem kształcenia do potrzeb rynku pracy. Problem z rekrutacją pracowników będzie się nasilać. Konieczne wydaje się zidentyfikowanie przeszkód, które powodują, że młode osoby nie są zainteresowane kształceniem w zawodach, na które występuje zapotrzebowanie na rynku pracy. Bardzo często to właśnie decyzje edukacyjne przekładają się na sytuację rynkową. Młody człowiek od początku powinien kształtować umiejętności, które będzie mógł wykorzystać,

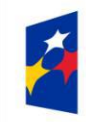

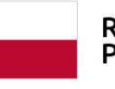

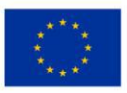

wchodząc na rynek pracy. Konieczne jest również ciągłe podnoszenie jakości kształcenia oraz doradztwa zawodowego. Właściwa diagnoza i rzetelna wiedza na temat potrzeb lokalnych rynków pracy może przyczynić się do większej równowagi w zapotrzebowaniu na zawody.

<span id="page-4-0"></span>Połączenie umiejętności zawodowych określonych w podstawie programowej z dodatkowymi umiejętnościami projektowania rowów melioracyjnych stwarza szansę na lepsze dopasowanie absolwenta do potrzeb rynku pracy oraz znalezienie bardziej atrakcyjnego zatrudnienia oraz poszerza ścieżkę awansu zawodowego w wyuczonym zawodzie. Ponadto wpisuje się w ochronę środowiska naturalnego w tak ważny obecnie zielony ład w zakresie gospodarowania wodami.

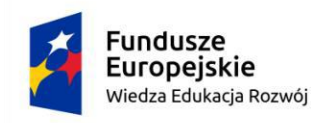

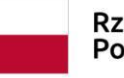

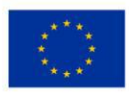

## **2. Założenia organizacyjne**

## <span id="page-5-0"></span>**2.1. Liczba godzin przewidzianych na realizację programu**

Podstawa programowa kształcenia w zawodach szkolnictwa branżowego w zawodzie technik inżynierii środowiska i melioracji obejmuje dwie kwalifikacje:

**BUD.21.** Organizacja i prowadzenie robót związanych z budową obiektów inżynierii środowiska

**BUD.22.** Organizacja i prowadzenie robót melioracyjnych

Minimalna liczba godzin kształcenia zawodowego dla tych kwalifikacji wynosi 1200.

#### **Tabela 1 Liczba godzin kształcenia branżowego dla kwalifikacji**

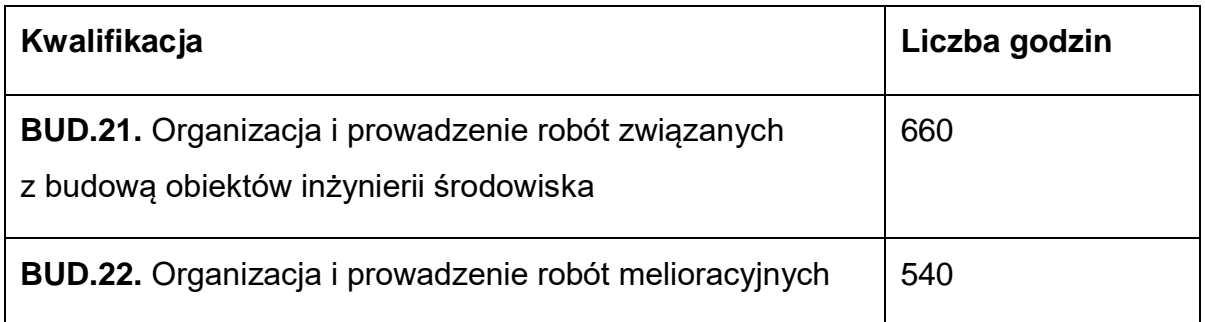

Zgodnie z Rozporządzeniem Ministra Edukacji Narodowej z dnia 3 kwietnia 2019 roku w sprawie ramowych planów nauczania dla publicznych szkół (Dz. U. z 2019 roku, poz. 639) w technikum 5-letnim łączna liczba godzin przeznaczona na kształcenie zawodowe wynosi 56.

Do obliczeń przyjmuje się, że średnio w każdym roku jest 30 tygodni, co stanowi 1680 godzin. Różnica godzin między minimalną liczbą godzin wynikająca z podstawy programowej kształcenia w zawodzie a liczbą godzin wynikającą z ramowego planu nauczania wynosi 480. Jest to liczba godzin, która może być przeznaczona na zajęcia w ramach dodatkowych umiejętności zawodowych.

Wskazany zestaw efektów uczenia się w ramach niniejszego programu dodatkowych umiejętności zawodowych zaplanowano na minimum:

- $\bullet$  Liczba godzin 60
- $\bullet$  Czas trwania jeden semestr

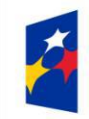

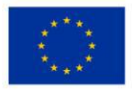

Czas trwania dodatkowej umiejętności zawodowej wynosi jeden semestr w klasie czwartej lub piątej. Tygodniowa liczba to 2 godziny.

Zajęcia powinny odbywać się w grupach do 8 osób i mieć charakter indywidualnej pracy. Zaleca się również samodzielne wykonywanie przez uczestników programu ćwiczeń symulujących zadania zawodowe w 2-osobowych zespołach.

Zajęcia mogą być prowadzone z wykorzystaniem technik komputerowych. Wówczas dodatkowo każdy uczestnik powinien posiadać indywidualny zestaw komputerowy oraz oprogramowanie.

## <span id="page-6-0"></span>**2.2.Wymagania kwalifikacyjne osób prowadzących zajęcia**

Wymagania kwalifikacyjne osób prowadzących zajęcia w ramach dodatkowej umiejętności zawodowej określają przepisy sprawie szczegółowych kwalifikacji wymaganych od nauczycieli. Szczegółowe wymagania osób prowadzących zajęcia to:

- ukończone studia pierwszego stopnia na kierunku (specjalności) zgodnym z nauczanym przedmiotem oraz posiada przygotowanie pedagogiczne lub
- studia pierwszego stopnia na kierunku, którego efekty kształcenia obejmują treści nauczanego przedmiotu, wskazane w podstawie programowej dla tego przedmiotu, oraz posiada przygotowanie pedagogiczne.

Osoba prowadząca zajęcia w ramach dodatkowej umiejętności zawodowej powinna:

posiadać ukończone studia na Wydziale Melioracji i Gospodarki Wodnej, Inżynierii i Gospodarki Wodnej, Gospodarki Wodnej, Inżynierii Środowiska lub Wydziale Instalacji Budowlanych, Hydrotechniki i Inżynierii Środowiska lub adekwatnym; posiadać przygotowanie pedagogiczne.

Ponadto może to być pracodawca z branży budowlanej, który posiada uprawnienia instruktora praktycznej nauki zawodu. W uzasadnionych przypadkach w szkole, która realizuje dodatkową umiejętność zawodową, może być, za zgodą kuratora oświaty, zatrudniona osoba niebędąca nauczycielem, posiadająca przygotowanie uznane przez dyrektora szkoły za odpowiednie do prowadzenia zajęć w ramach

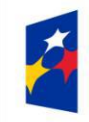

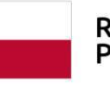

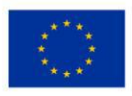

wykonywania robót związanych z budową obiektów inżynierii środowiska oraz melioracyjnych. Osobę, zatrudnia się na zasadach określonych w ustawie z dnia 26 czerwca 1974 r. – Kodeks pracy (Dz. U. z 2018 r. poz. 917, z późn. zm.), z tym że do tej osoby stosuje się odpowiednio przepisy dotyczące tygodniowego obowiązkowego wymiaru godzin zajęć edukacyjnych nauczycieli oraz ustala się jej wynagrodzenie nie wyższe niż 184% kwoty bazowej, określanej dla nauczycieli corocznie w ustawie budżetowej. Organy prowadzące szkoły mogą upoważniać dyrektorów szkół, w indywidualnych przypadkach, do przyznawania wynagrodzenia w wyższej wysokości.

Ponadto zaleca się opisanie minimum, jakie musi spełniać osoba prowadząca zajęcia w ramach niniejszego programu, to:

Osoba 1 - minimum 5 lat udokumentowanego działania w zakresie projektowania obiektów inżynierii środowiska oraz melioracyjnych; legitymująca się odpowiednimi zaświadczeniami, referencjami lub certyfikatami oraz dyplomem w zakresie umiejętności ww. Preferowane jest pozyskanie specjalisty w tym zakresie; lub

Osoba 2 – minimum 5 lat doświadczenia w zakresie kierowania pracami związanymi z budową obiektów inżynierii środowiska oraz melioracyjnych; posiada udokumentowane doświadczenie w zakresie współpracy w zespole, kierowania niedużą grupą; lub

Osoba 3 – nauczyciel przedmiotów zawodowych lub nauczyciel praktycznej nauki zawodu, który posiada udokumentowany staż u pracodawcy świadczącego usługi projektowe związane z melioracjami.

## <span id="page-7-0"></span>**2.3.Wyposażenie dydaktyczne pracowni zawodowych**

Pracownia projektowania rowów melioracyjnych wyposażona w:

● stanowisko komputerowe dla nauczyciela podłączone do sieci lokalnej z dostępem do internetu, wyposażone w pakiet programów biurowych oprogramowanie do wspomagania projektowania, opracowywania harmonogramów robót oraz kosztorysowania, z drukarką A3, z ploterem, ze skanerem oraz z projektorem multimedialnym oraz wizualizerem,

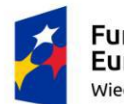

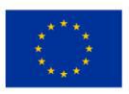

- stanowiska dla uczniów (jedno stanowisko dla jednego ucznia) wyposażone w stolik oraz krzesło,
- przykładowe komplety dokumentacji projektowych rowów melioracyjnych i drenarskich, obiektów gospodarki wodnej, melioracji wodnych, sieci wodociągowych i kanalizacyjnych oraz obiektów ochrony środowiska obszarów wiejskich, przykładowe przedmiary i kosztorysy, schematy i projekty urządzeń i budowli wodno-melioracyjnych i ochrony środowiska,
- zestawy norm i przepisów prawa dotyczących gospodarki wodnej, melioracyjnej, ochrony środowiska i prawa budowlanego, katalogi nakładów rzeczowych (KNR), cenniki,
- katalogi, tabele i nomogramy do projektowania, katalogi urządzeń, materiałów itp.,
- modele, plansze, filmy, instrukcje itp.

### lub

Pracownia komputerowego wspomagania projektowania rowów melioracyjnych wyposażona w:

- stanowisko komputerowe dla nauczyciela podłączone do sieci lokalnej z dostępem do internetu, wyposażone w pakiet programów biurowych oprogramowanie do wspomagania projektowania, opracowywania harmonogramów robót oraz kosztorysowania, z drukarką A3, z ploterem, ze skanerem oraz z projektorem multimedialnym oraz wizualizerem,
- stanowiska komputerowe dla uczniów (jedno stanowisko dla jednego ucznia) wyposażone w zestawy komputerowe podłączone do sieci lokalnej z dostępem do internetu, pakiet programów biurowych, oprogramowanie do wspomagania projektowania, kosztorysowania, wykonywania harmonogramów robót,
- przykładowe komplety dokumentacji projektowych obiektów gospodarki wodnej, melioracji wodnych, sieci wodociągowych i kanalizacyjnych oraz

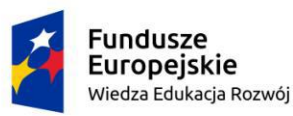

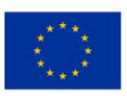

obiektów ochrony środowiska obszarów wiejskich, obiektów melioracyjnych, drenarskich, przykładowe przedmiary i kosztorysy, schematy i projekty urządzeń i budowli wodno-melioracyjnych i ochrony środowiska,

- zestawy norm i przepisów prawa dotyczących gospodarki wodnej, melioracyjnej, ochrony środowiska i prawa budowlanego, katalogi nakładów rzeczowych (KNR), cenniki,
- katalogi, tabele i nomogramy do projektowania, katalogi urządzeń, materiałów itp.,
- modele, plansze, filmy, instrukcje itp.

## **UWAGA**

Zaleca się, aby kształcenie w ramach dodatkowej umiejętności zawodowej odbywało się w rzeczywistych warunkach pracy np. w biurach projektowych świadczących usługi w zakresie opracowywania dokumentacji technicznych dla potrzeb lokalnych zarządów melioracji i urządzeń wodnych, instytucji zarządzających infrastrukturą drogową, urzędach itp. Może odbywać się w zawodowej pracowni projektowania lub pracowni komputerowego wspomagania projektowania – warsztatach szkolnych, u pracodawcy lub w Centrum Kształcenia Zawodowego.

## <span id="page-9-0"></span>**2.4.Wymagania wobec osób kształconych zgodnie z programem**

Dla realizacji programu dodatkowej umiejętności zawodowej – Projektowanie rowów melioracyjnych wymagane jest osiągnięcie efektów kształcenia zawartych w podstawie programowej kształcenia w zawodzie technik inżynierii środowiska i melioracji w zakresie kwalifikacji BUD.21. Organizacja i prowadzenie robót związanych z budową obiektów inżynierii środowiska oraz BUD.22. Organizacja i prowadzenie robót melioracyjnych. Planując dodatkową umiejętność zawodową Projektowanie rowów melioracyjnych, należy zadbać, aby realizacja jej była po zrealizowaniu efektów w zakresie obu kwalifikacji dotyczących gospodarki wodnej oraz melioracji, ponieważ dodatkowa umiejętność zawodowa jest ściśle z nimi powiązana.

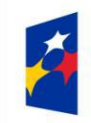

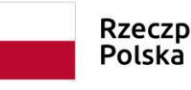

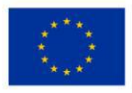

Efekty kształcenia w ramach dodatkowej umiejętności zawodowej mogą być także realizowane podczas odbywania stażu uczniowskiego.

W trakcie stażu uczniowskiego uczeń realizuje wszystkie lub wybrane treści programu nauczania dodatkowej umiejętności zawodowej. Podmiot przyjmujący ucznia na staż zawiera z uczniem albo rodzicami niepełnoletniego ucznia, w formie pisemnej, umowę o staż uczniowski.

<span id="page-10-0"></span>Dyrektor szkoły może zwolnić ucznia, który odbył staż uczniowski, z obowiązku odbycia praktycznej nauki zawodu w całości lub w części w zależności od potwierdzonego zakresu wykonywanych podczas stażu czynności i zdobytych przez ucznia umiejętności (efektów kształcenia).

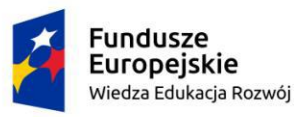

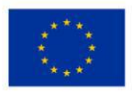

# **3.Cele kształcenia w formie zadań zawodowych (do wykonywania jakich zadań przygotowywana jest osoba kształcona zgodnie z programem)**

Absolwent szkoły prowadzącej kształcenie w zawodzie technik inżynierii środowiska i melioracji zakresie Dodatkowej Umiejętności Zawodowej: projektowanie rowów melioracyjnych powinien być przygotowany do wykonywania następujących zadań zawodowych:

- 1. posługiwania się obowiązującymi przepisami prawa, warunkami technicznymi oraz dokumentacją techniczną w zakresie projektowania rowów melioracyjnych;
- 2. opracowania elementów dokumentacji technicznej związanej z budową, eksploatacją oraz modernizacją rowów melioracyjnych;
- 3. organizowania robót związanych z budową, eksploatacją oraz modernizacją rowów melioracyjnych.

## **Cele operacyjne**

Absolwent szkoły prowadzącej kształcenie w zawodzie technik inżynierii środowiska i melioracji zakresie Dodatkowej Umiejętności Zawodowej: Projektowanie rowów melioracyjnych będzie potrafił:

- 1. wykonać obliczenia: zlewni oraz bilansów wodnych;
- 2. dobrać elementy uzbrojenia rowów melioracyjnych;
- <span id="page-11-0"></span>3. opracować dokumentację techniczną rowów melioracyjnych.

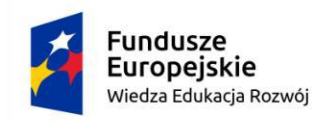

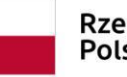

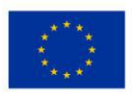

## **4.Wykaz efektów uczenia się dodatkowej umiejętności zawodowej**

## **oraz kryteriów weryfikacji**

Do wykonywania zadań zawodowych w zakresie dodatkowej umiejętności zawodowej Projektowanie rowów melioracyjnych niezbędne jest osiągnięcie niżej wymienionych efektów kształcenia:

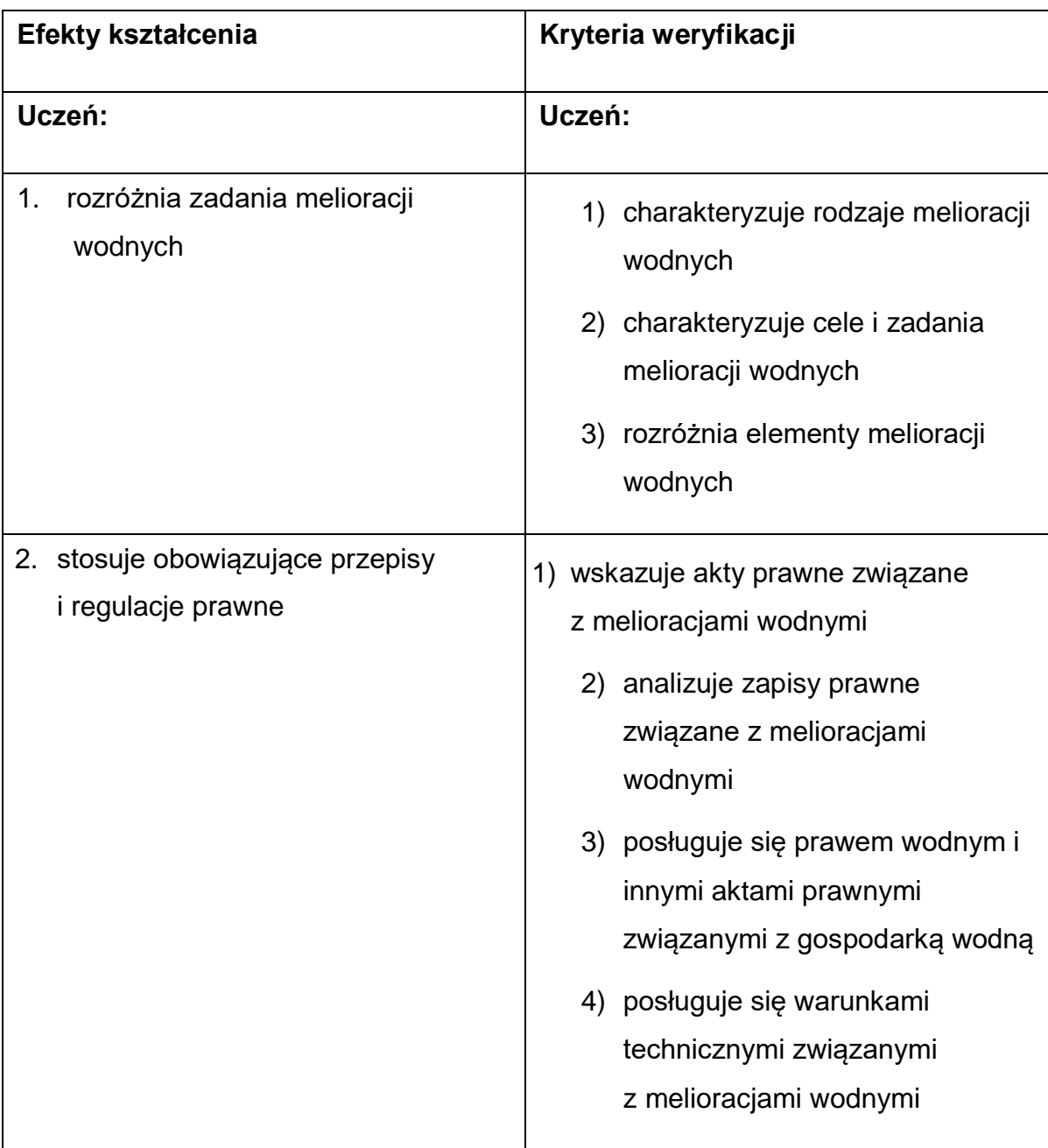

## **Tabela 2 Efekty kształcenia i ich weryfikacja**

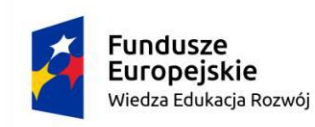

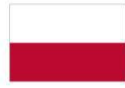

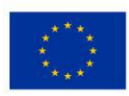

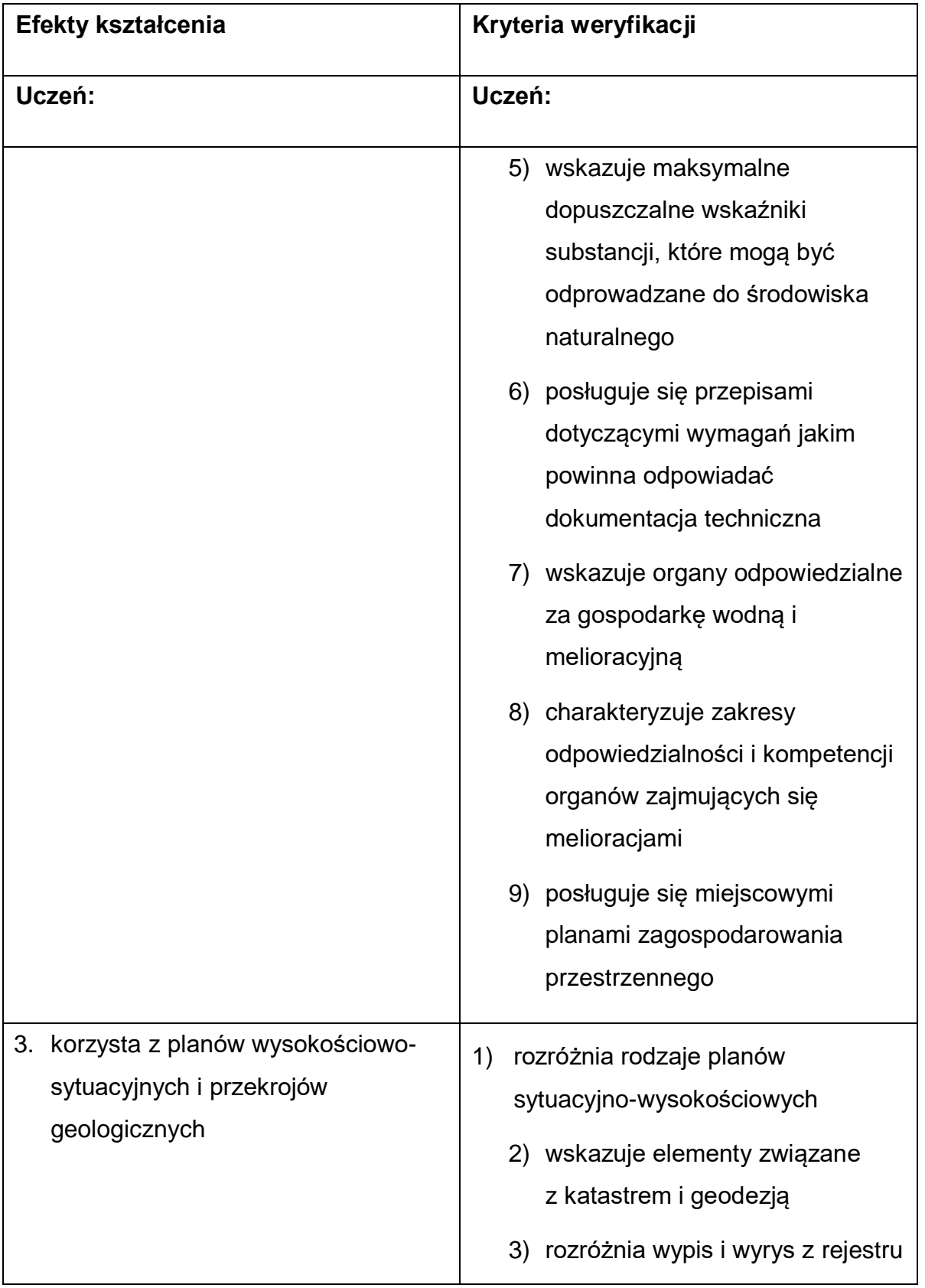

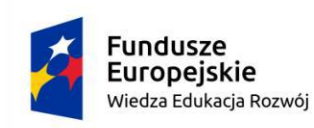

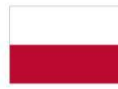

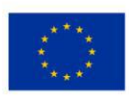

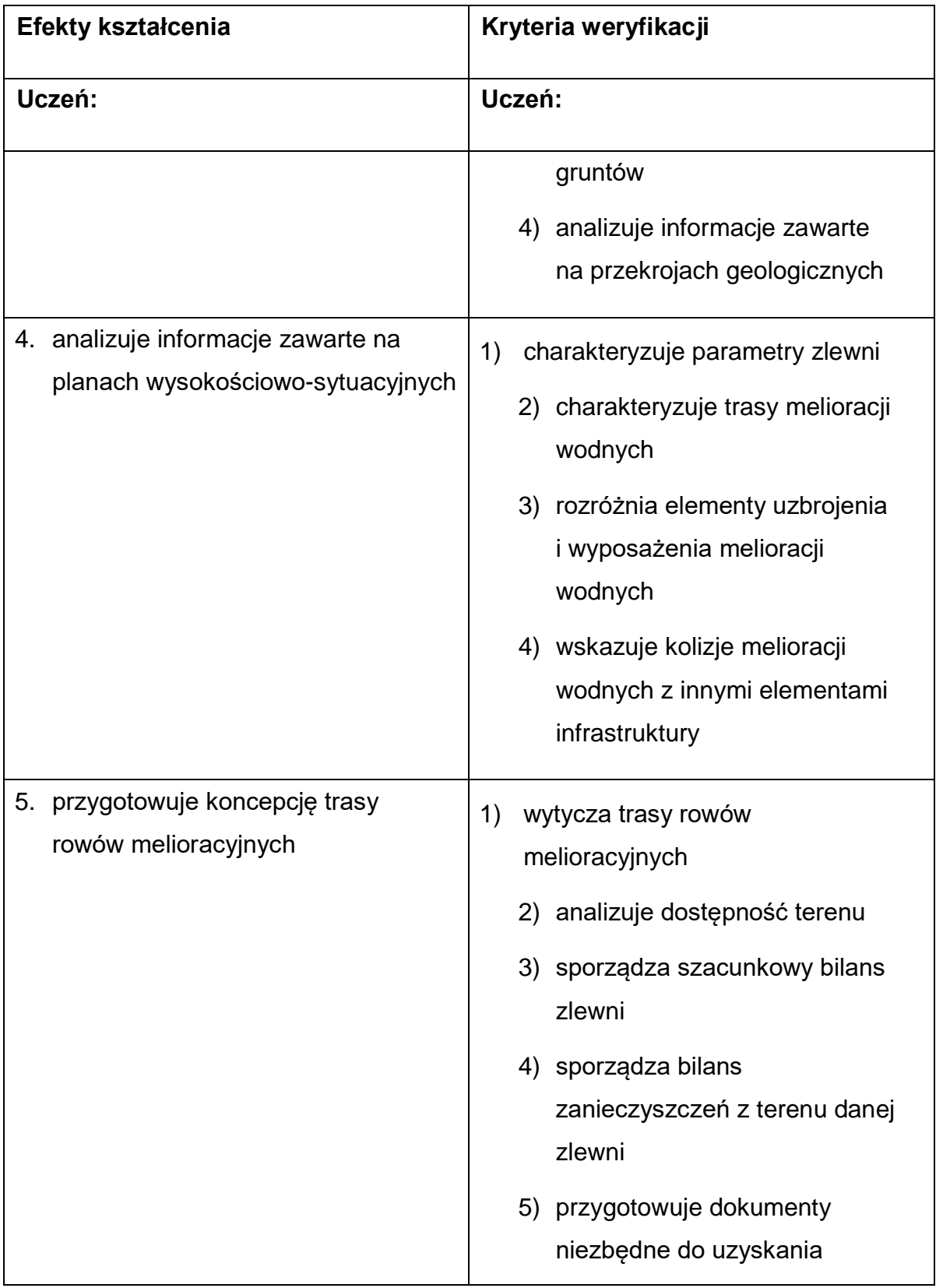

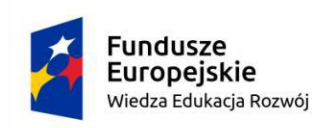

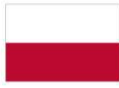

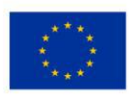

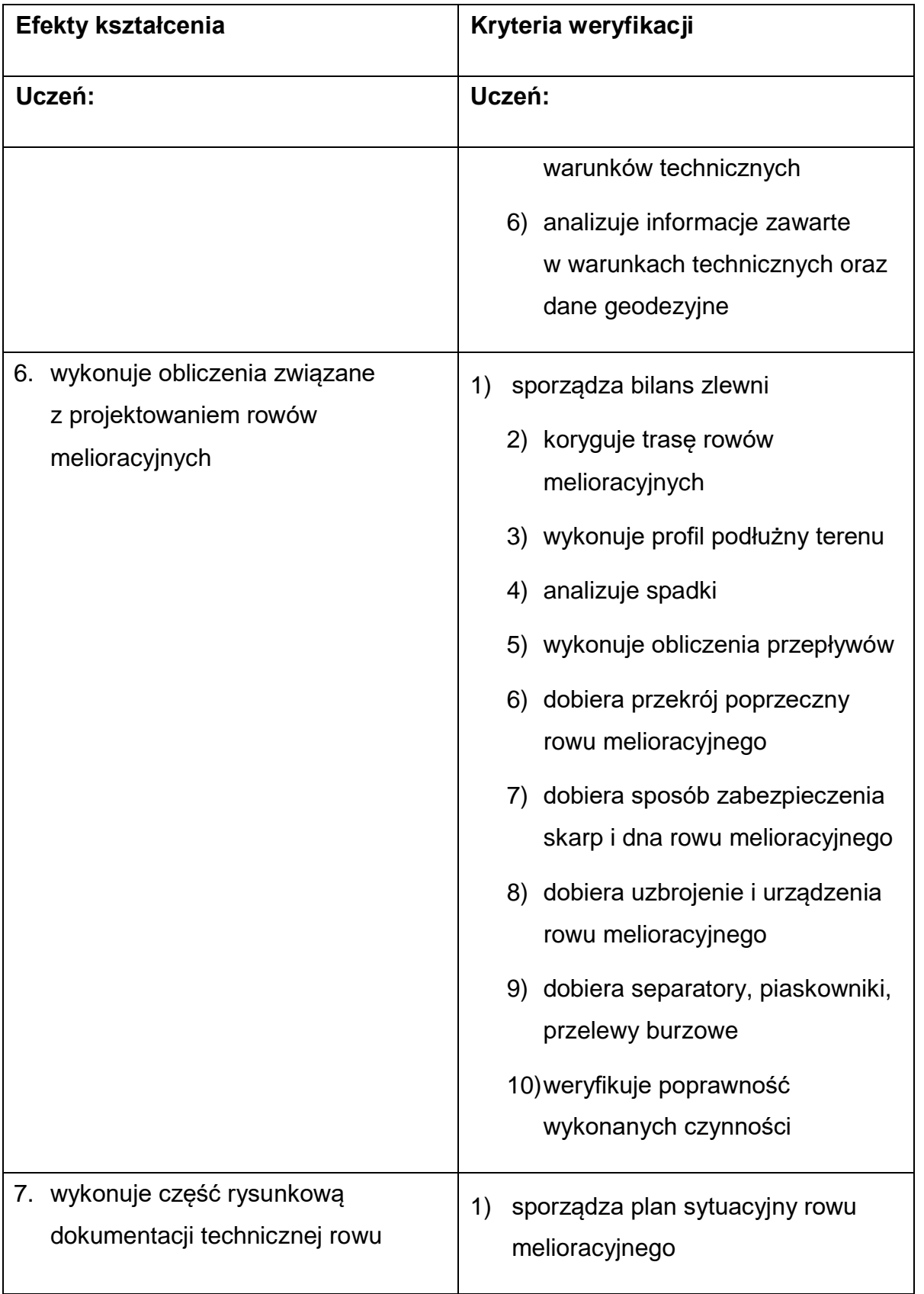

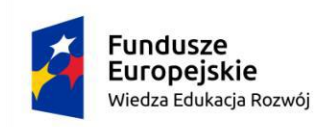

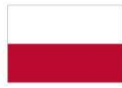

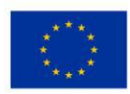

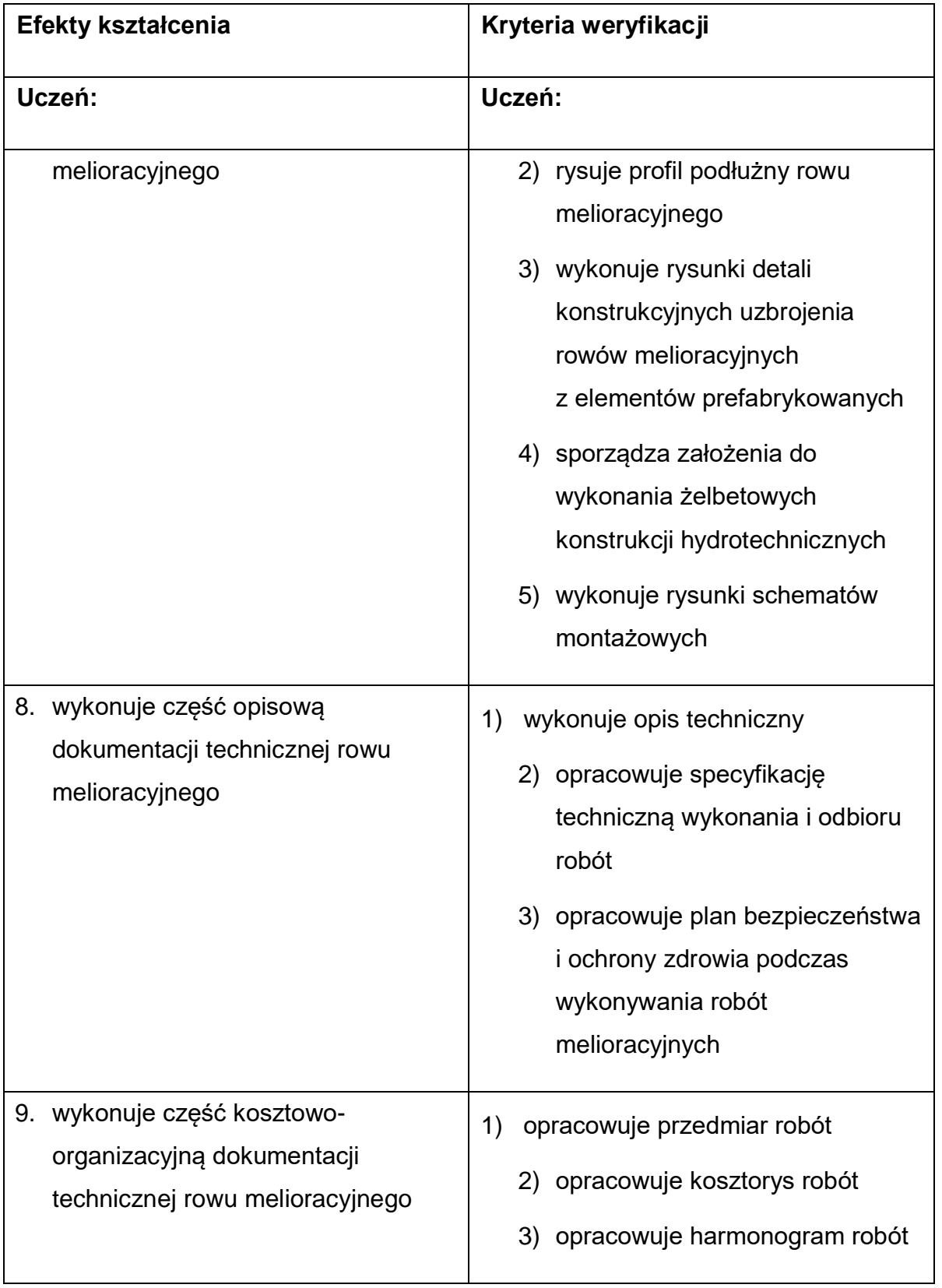

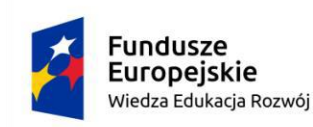

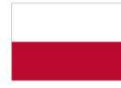

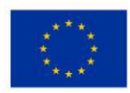

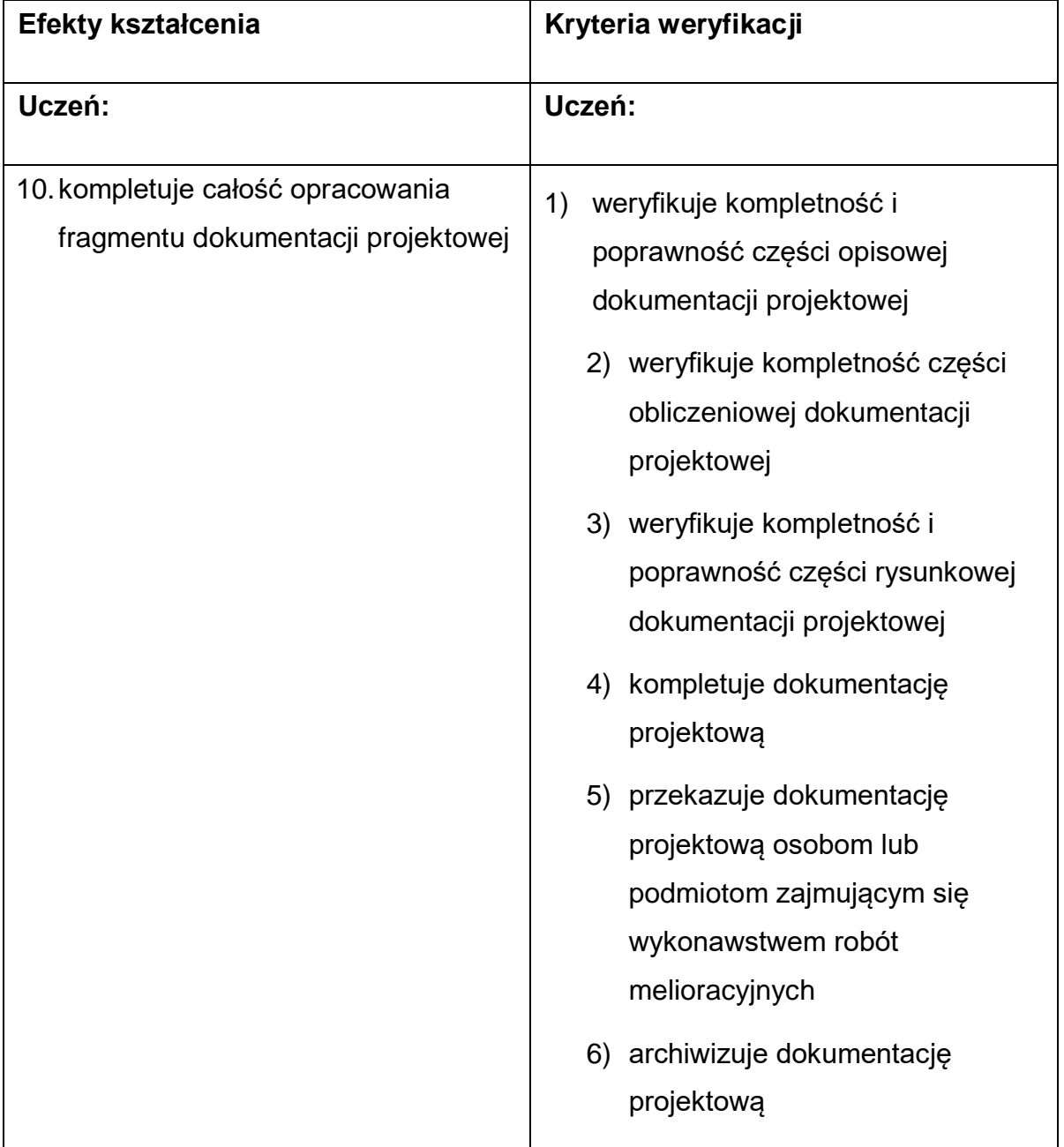

<span id="page-17-0"></span>**Efekty kształcenia i kryteria weryfikacji muszą różnić się od tych zapisanych w podstawie programowej kształcenia w zawodzie.**

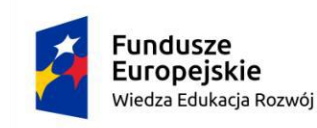

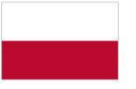

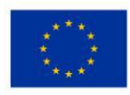

## **5.Plan nauczania**

### **Tabela 3 Plan nauczania**

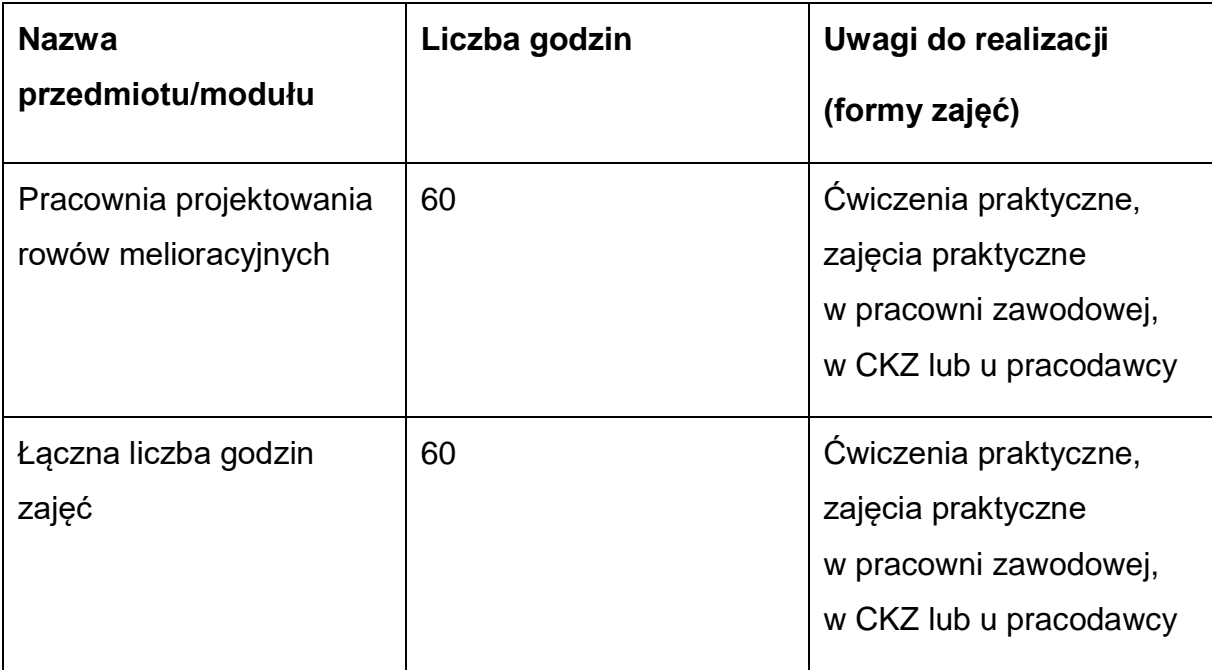

### <span id="page-18-0"></span>**6.Programy poszczególnych zajęć**

#### **Wykaz przedmiotów/modułów nauczania:**

Pracownia projektowania rowów melioracyjnych

## <span id="page-18-1"></span>**6.1. Program nauczania dla przedmiotu: Pracownia projektowania rowów melioracyjnych**

#### **Cele ogólne przedmiotu/modułu**

- 1. Opracować dokumentacje techniczne, specyfikacje techniczne wykonania i odbioru rowów melioracyjnych.
- 2. Określać koszt i harmonogram inwestycji melioracyjnej.
- 3. Kompletować i archiwizować dokumentację projektową rowów melioracyjnych.

## **Cele operacyjne przedmiotu/modułu**

- 1. określić rodzaje i zadania melioracji wodnych;
- 2. określić obowiązujące przepisy i regulacje prawne związane z melioracjami;

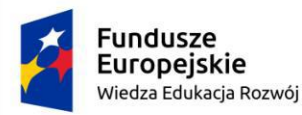

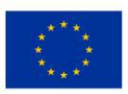

- 3. korzystać z planów wysokościowo-sytuacyjnych i przekrojów geologicznych;
- 4. analizować informacje zawarte w danych i założeniach projektowych;
- 5. archiwizować rysunki, dokumentacje techniczne.

#### **Materiał nauczania z uwzględnieniem opisu efektów kształcenia**

#### **Tabela 4 Program nauczania**

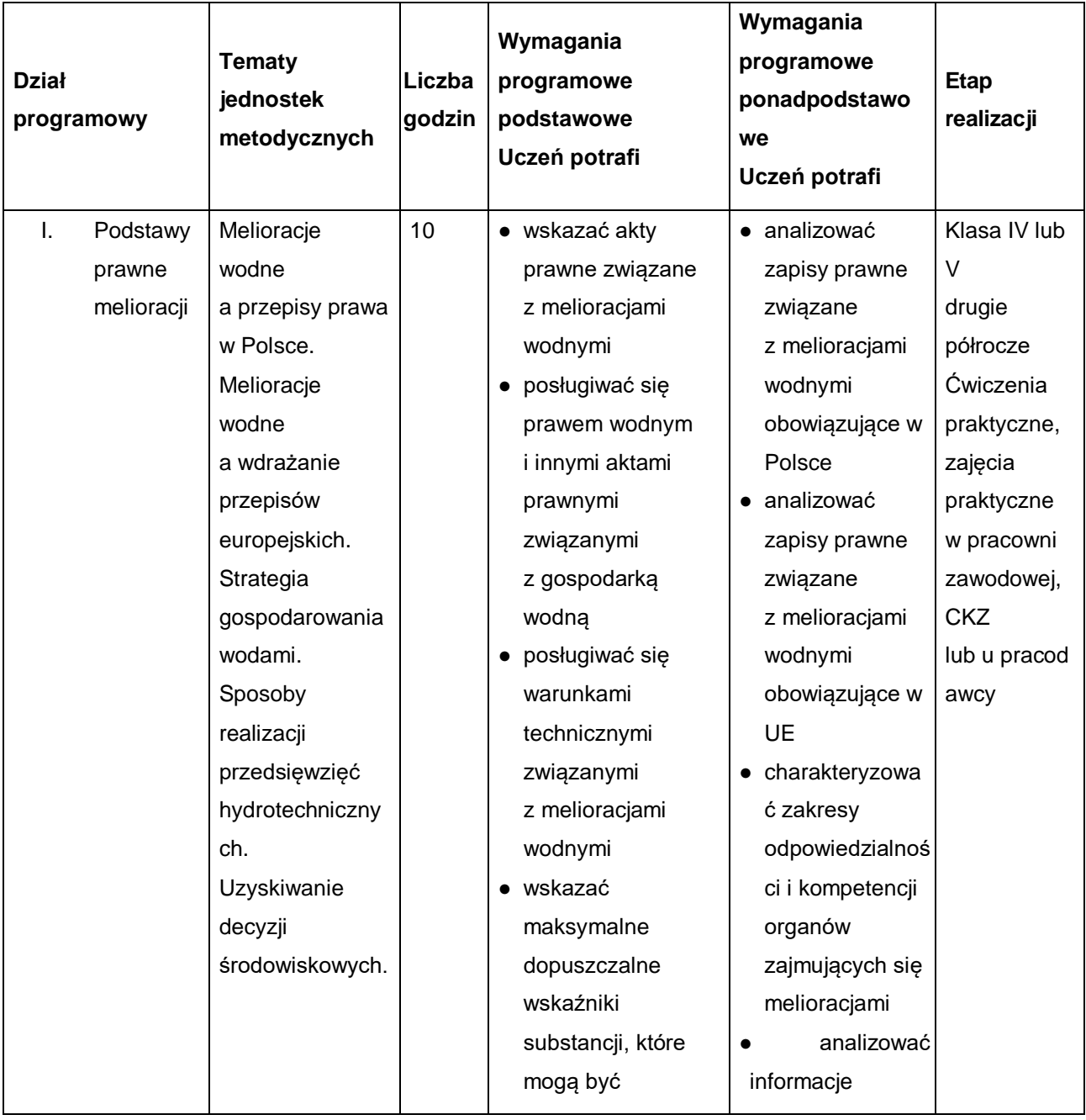

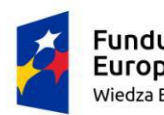

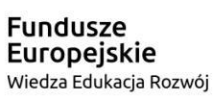

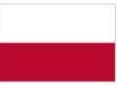

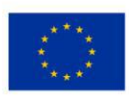

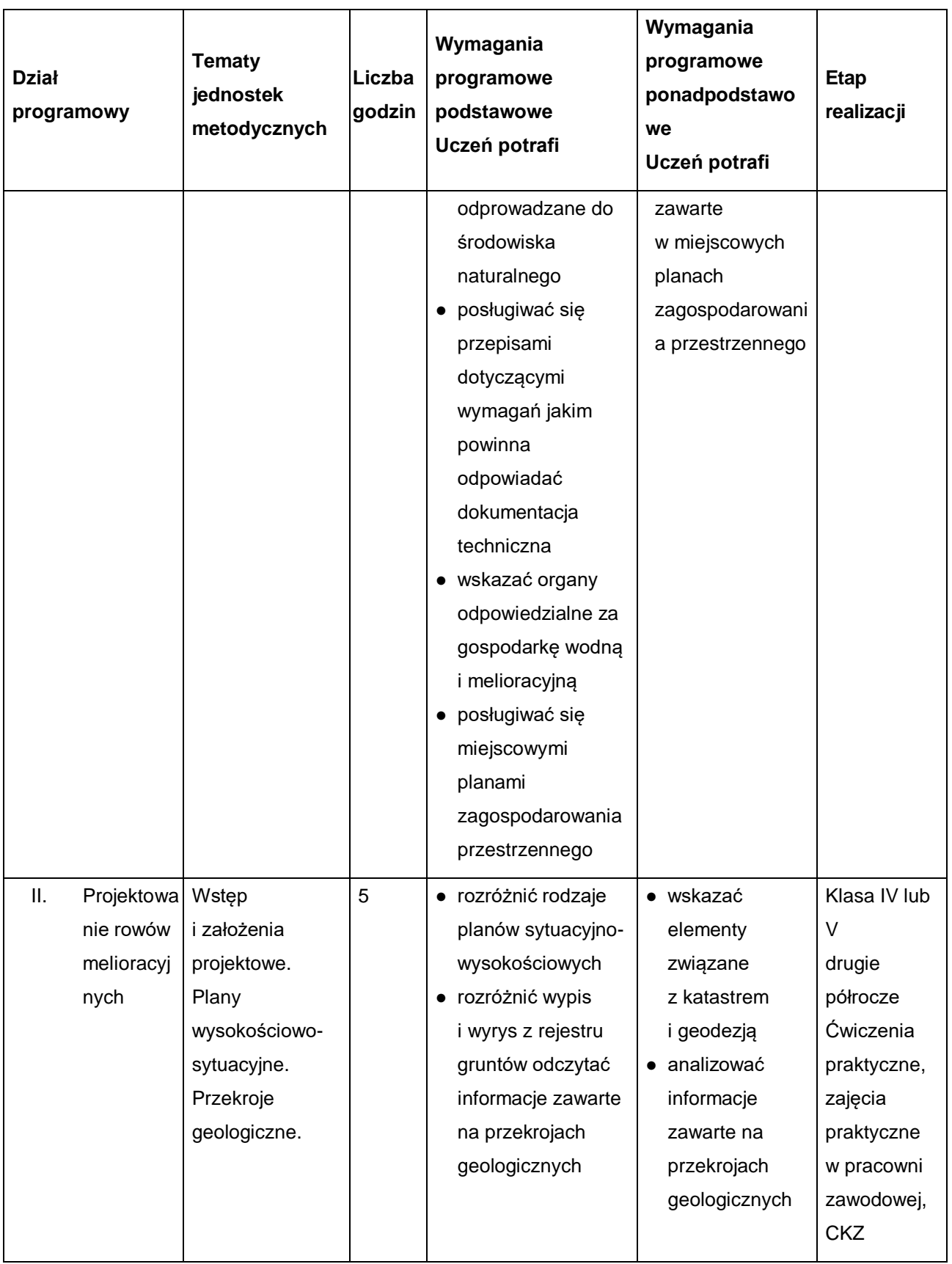

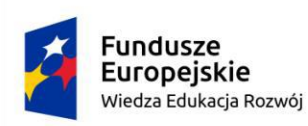

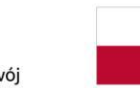

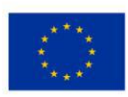

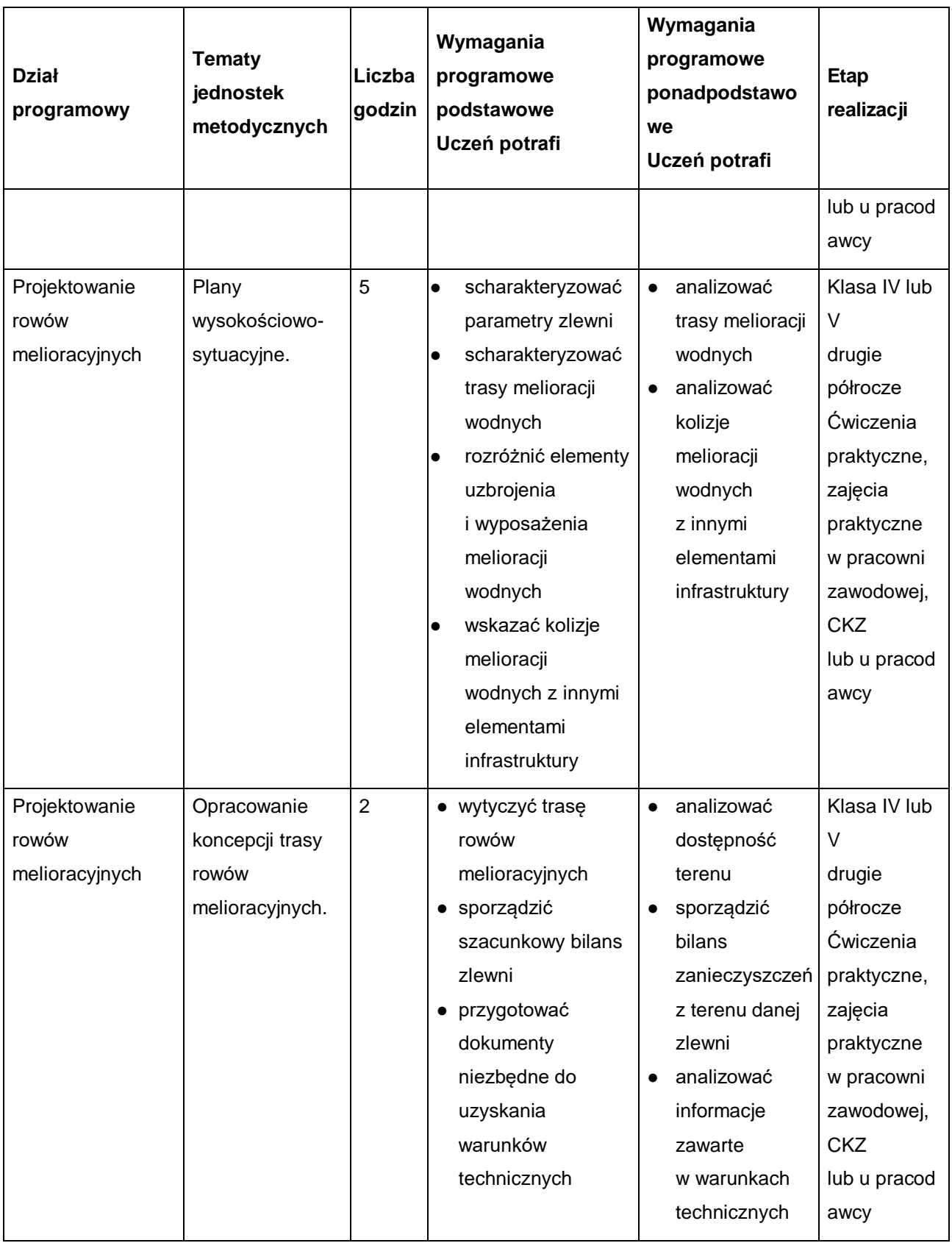

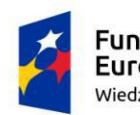

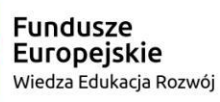

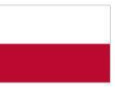

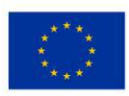

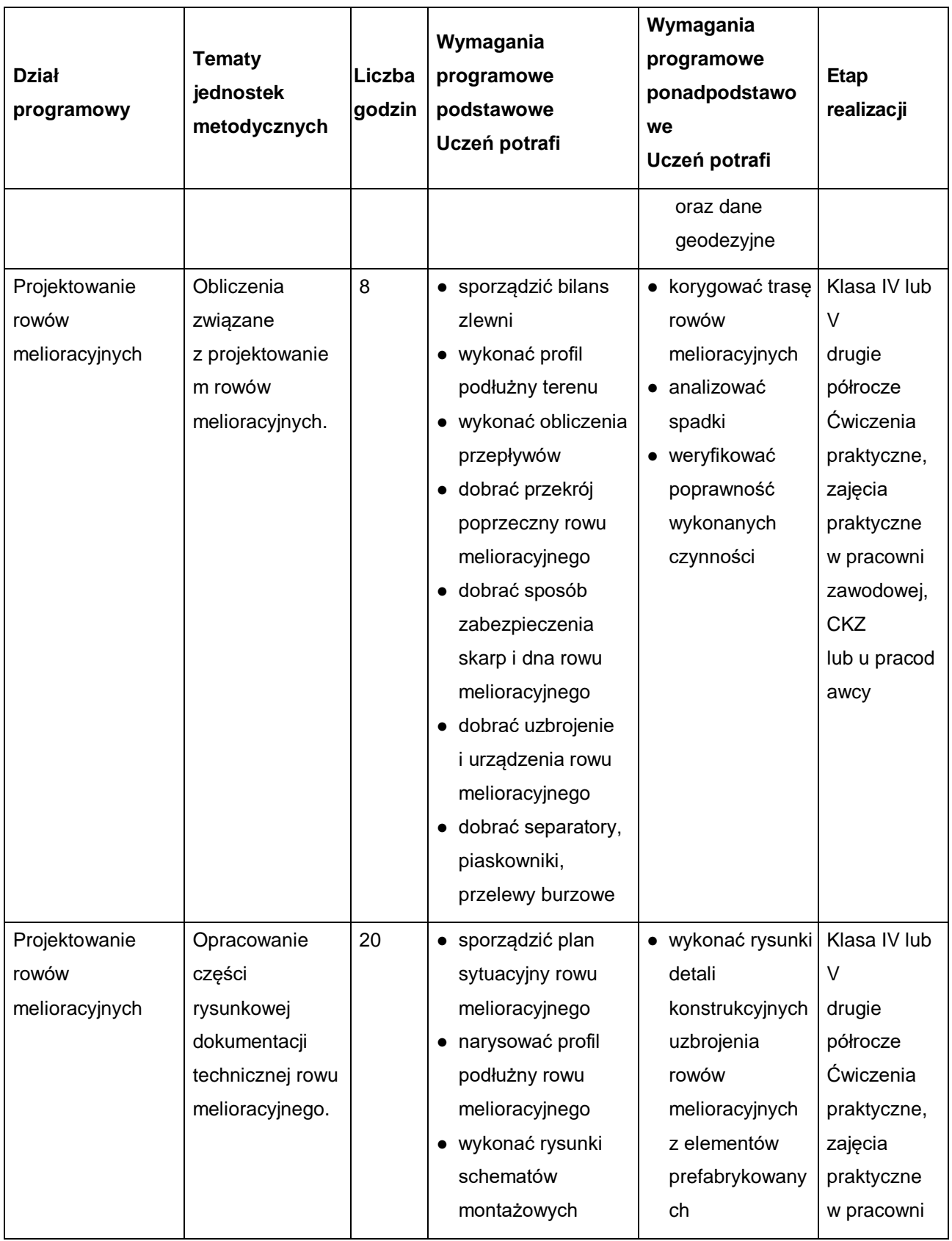

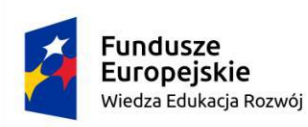

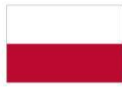

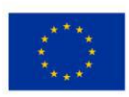

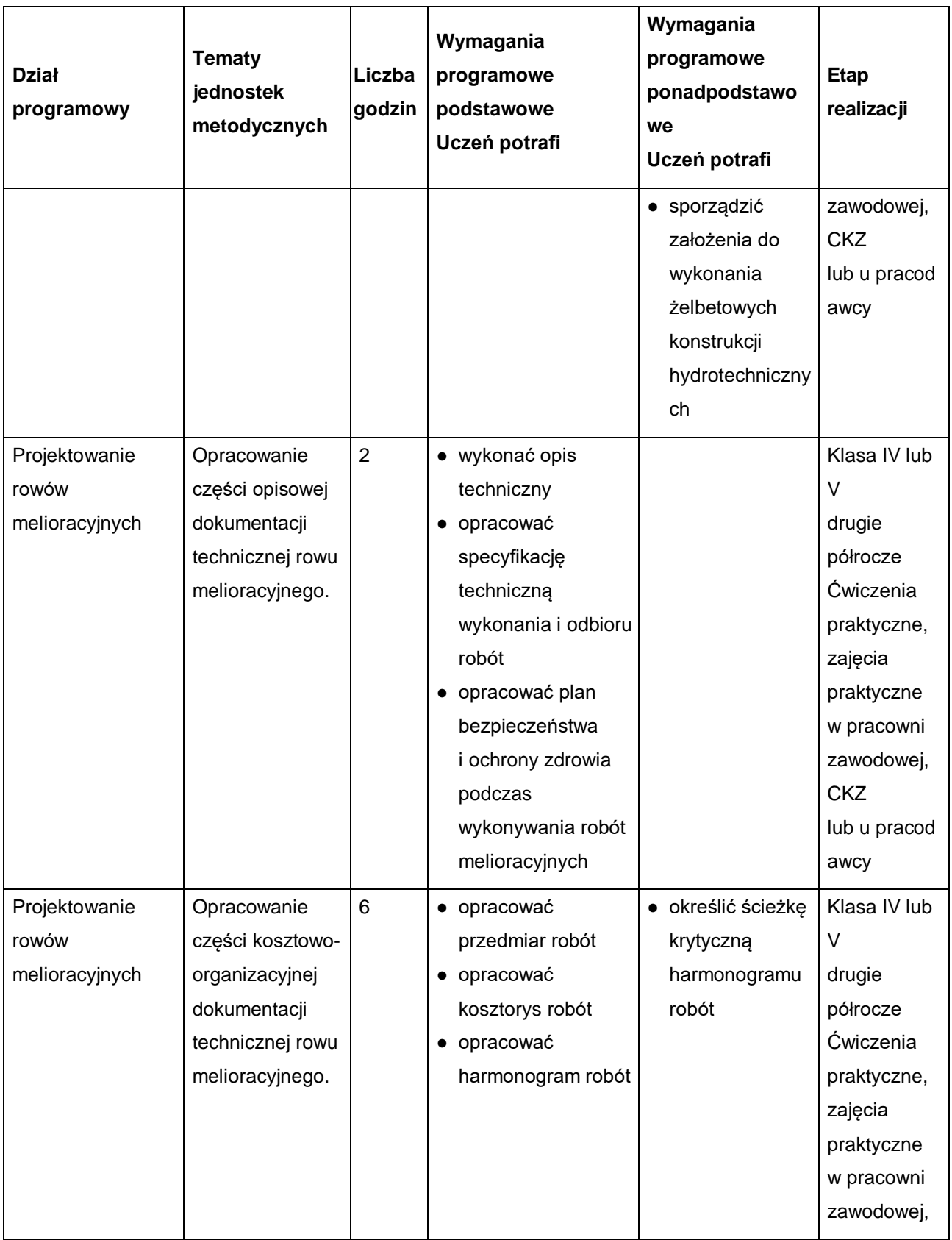

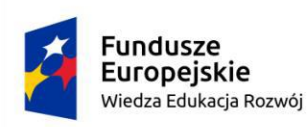

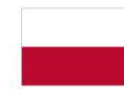

Unia Europejska Europejski Fundusz Społeczny

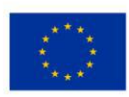

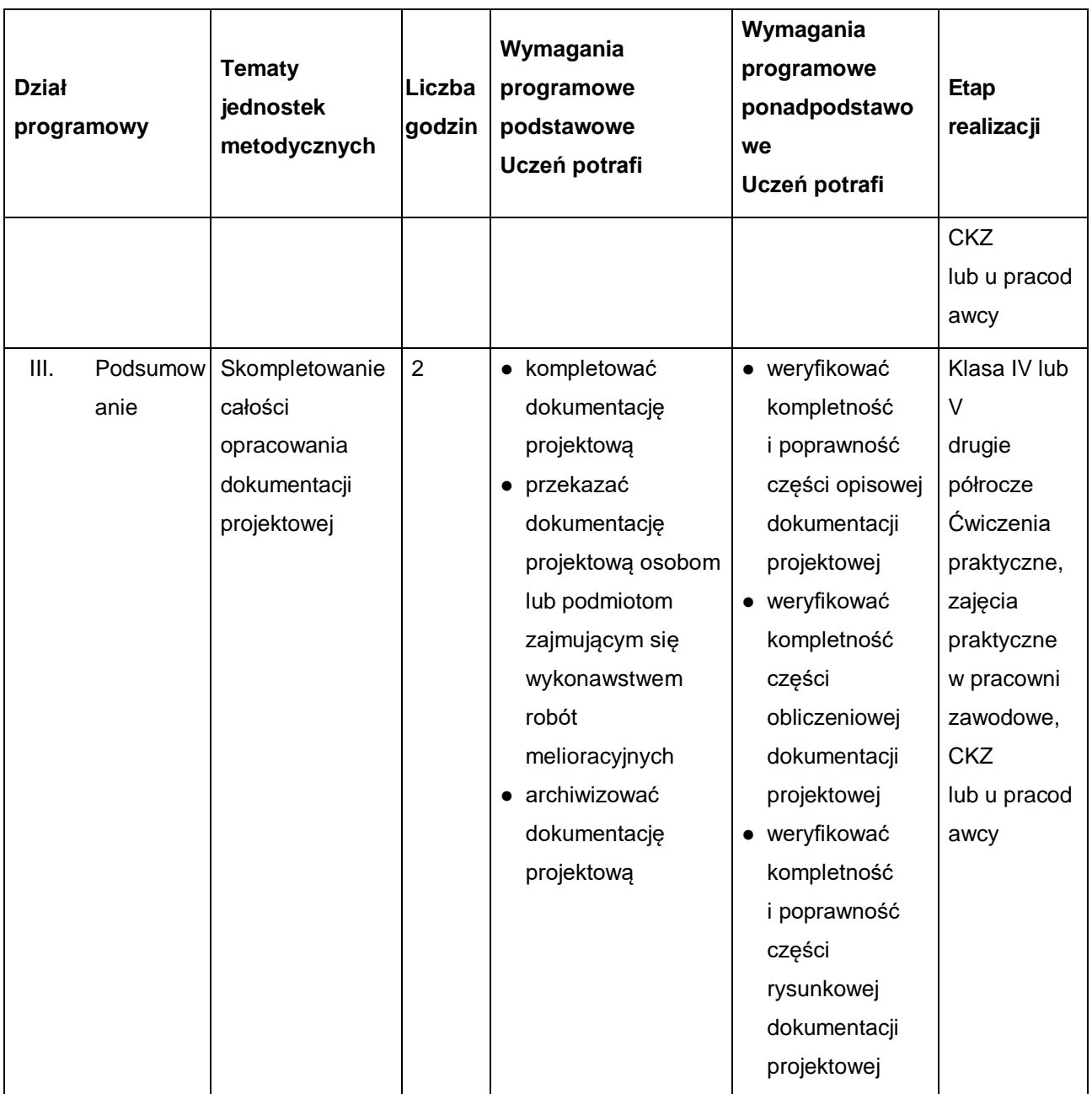

## **PROCEDURY OSIĄGANIA CELÓW KSZTAŁCENIA**

## **Propozycje metod nauczania:**

Zajęcia powinny być prowadzone z wykorzystaniem różnych form organizacyjnych: indywidualnie i zespołowo. Preferowanymi metodami nauczania dodatkowej umiejętności zawodowej są metody praktyczne: ćwiczenia projektowe, metoda tekstu

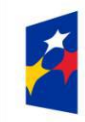

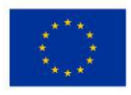

przewodniego, pokaz z objaśnieniem, pokaz z instruktarzem oraz metody aktywizujące np. metody problemowe, twórczego rozwiązywania problemów itp.

W zakresie związanym z Projektowaniem rowów melioracyjnych szkoła zapewnia dostęp do indywidualnego stanowiska pracy. Bardzo ważną kwestią w kształceniu zawodowym jest indywidualizacja pracy w kierunku potrzeb i możliwości ucznia w zakresie metod, środków oraz form kształcenia. Ponadto uczniowie powinni samodzielnie budować swoją wiedzę i kształtować umiejętności poprzez uczenie się we współpracy oraz korzystanie z różnych źródeł informacji.

## **Środki dydaktyczne:**

Zajęcia edukacyjne muszą być prowadzone w Pracowni projektowania rowów melioracyjnych lub Pracowni komputerowego wspomagania projektowania. Pomocne w realizacji są materiały opracowane i przygotowane przez nauczyciela np. filmy dydaktyczne i prezentacje multimedialne związane z treściami kształcenia, przykładowe projekty, fragmenty dokumentacji technicznych, przykładowe rysunki (w wersji cyfrowej oraz papierowej), katalogi, normy, wytyczne projektowe, przepisy prawa budowlanego, wodnego, ochrony środowiska naturalnego.

## **Obudowa dydaktyczna (wyposażenie):**

Miejsce zajęć powinno być wyposażone w stanowisko komputerowe dla nauczyciela podłączone do sieci lokalnej z dostępem do internetu, z głośnikami, drukarką A3 lub ploterem, ze skanerem A3 oraz z projektorem multimedialnym oraz ekranem. Zestawy przykładowych projektów rowów melioracyjnych, katalogów, ćwiczeń, instrukcje do ćwiczeń, pakiety edukacyjne dla uczniów, karty samooceny, karty pracy dla uczniów.

## **Warunki realizacji**

Zajęcia edukacyjne powinny być prowadzone w pracowni projektowania rowów melioracyjnych lub pracowni komputerowego wspomagania projektowania w pracach melioracyjnych lub u pracodawcy. Realizacja dodatkowej umiejętności zawodowej związana jest przede wszystkim z rozwijaniem u uczniów umiejętności wykonywania prac projektowych (rysunków, obliczeń, opisu technicznego). Zajęcia mogą odbywać

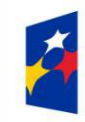

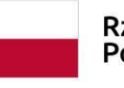

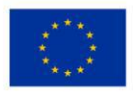

się tradycyjnie lub przy użyciu technik i programów komputerowych wspomagających proces projektowy w pracach melioracyjnych.

Pracownia projektowania rowów melioracyjnych powinna być wyposażona w oddzielne stanowiska pracy dla każdego ucznia, wyposażone w stolik oraz krzesło.

W przypadku Pracowni komputerowego wspomagania projektowania w pracach melioracyjnych powinna ona być wyposażona w indywidualne stanowiska komputerowe (jedno stanowisko dla jednego ucznia) wyposażone w system operacyjny (np. aktualna wersja Windows lub adekwatny), pakiet biurowy (np. aktualna wersja pakietu Office lub adekwatny), oprogramowanie do komputerowego wspomagania projektowania (np. aktualna wersja programu AutoCAD lub adekwatny), urządzenia peryferyjne takie jak mysz, klawiatura dla każdego ucznia oraz połączone poprzez lokalną sieć komputerową drukarka A3 lub ploter oraz skaner A3 – do użytku przez całą grupę.

# **Proponowane metody sprawdzania osiągnięć edukacyjnych słuchacza/uczestnika:**

Sprawdzanie opanowania przez uczniów wymagań programowych będzie przeprowadzone na podstawie wykonanych ćwiczeń. W ocenie należy uwzględnić następujące kryteria ogólne: zawartość merytoryczną ćwiczeń, ich poprawność, jakość wykonania. Sprawdzanie osiągnięć uczniów powinno obejmować rożne aktywności uczniów oraz odbywać się systematycznie przez cały okres realizacji programu zajęć na podstawie kryteriów przedstawionych na początku zajęć. Należy stosować obowiązujący system oceniania i skalę ocen. Podczas realizacji programu nauczania należy oceniać osiągnięcia uczniów w zakresie wyodrębnionych wymagań programowych. Ocena postępów uczniów powinna być dokonywana na podstawie regularnie przeprowadzanych sprawdzianów, odpowiedzi ustnych, wykonania ćwiczeń, obserwacji ucznia podczas zajęć. W ocenie końcowej osiągnięć edukacyjnych uczniów należy uwzględnić wyniki sprawdzianów oraz poziom wykonania ćwiczeń.

## **Sposoby ewaluacji przedmiotu:**

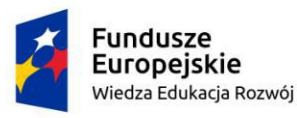

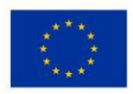

Podczas ewaluacji przedmiotu można wykorzystać:

- testy osiągnięć uczniów,
- samoocenę dokonywaną przez nauczyciela,
- ankiety oceny zajęć wypełnione przez uczniów,
- opinie osób trzecich (innych nauczycieli, dyrektora, wizytatora, doradcy metodycznego, pracodawców, rodziców).
- Jakość procesu nauczania i uzyskiwane efekty zależą w dużym stopniu od programu nauczania przedmiotu:
- jego koncepcji,
- doboru stosowanych metod i technik nauczania,
- używanych środków dydaktycznych w odniesieniu do założonych celów i treści kształcenia – materiału nauczania.

Realizacja programu nauczania w ramach przedmiotu powinna zapewnić osiągnięcie założonych efektów z podstawy programowej. Na tym etapie ewaluacji programu nauczania przedmiotu mogą być wykorzystywane:

- arkusze obserwacji zajęć (lekcji koleżeńskich i otwartych, spaceru edukacyjnego, zadań edukacyjnych, staży, wizyt studyjnych u pracodawców, nadzoru pedagogicznego),
- notatki własne nauczyciela,
- notatki z rozmów z pracodawcami, rodzicami,
- zestawienia bieżących osiągnięć uczniów,
- karty/arkusze samooceny uczniów,
- wyniki z ćwiczeń projektowych wykonywanych odręcznie oraz ewentualnie z wykorzystaniem technik komputerowych,
- wyniki z ćwiczeń w rozwiązywaniu testów egzaminacyjnych z wykorzystaniem technik komputerowych,

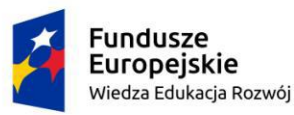

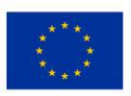

● obserwacie (kompletne, wybiórcze – nastawione na poszczególne elementy, np. kształtowanie najważniejszych umiejętności, kształtowanie postaw, indywidualizacji, warunków i sposobu realizacji treści kształcenia).

W ramach ewaluacji programu wskazane jest określenie i przeanalizowanie:

- treści, które uczniowie opanowują bez problemów,
- treści, których opanowanie sprawia uczniom trudności,
- środków dydaktycznych, stosowanych metod nauczania,
- wyników osiągnięć uczniów.

<span id="page-28-0"></span>Dzięki zrealizowaniu tych działań możliwa będzie optymalizacja treści programowych, wyposażenia i środków dydaktycznych oraz stosowanych metod nauczania.

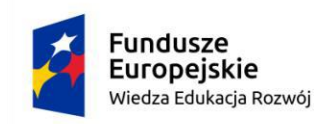

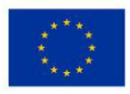

#### **7. Wykaz niezbędnej literatury**

- 1. Ustawa z dnia 20.07.2017 r. Prawo wodne (Dz. U. 2017 poz. 1566 z późn. zm.)
- 2. Opracowanie zbiorowe: Nowe Prawo wodne. Przewodnik po zmianach przepisów. Grupa Wydawnicza Infor. 2017 r.
- 3. Pchałek Marcin: Gospodarowanie wodami. Wolters Kluwer. 2020 r.
- 4. Edel Roman: Odwodnienie dróg. Wydawnictwo Komunikacji i Łączności. 2002 r.
- 5. Kaca Edmund: Gospodarka wodna w rolnictwie w warunkach niedoboru wody, Wiadomości Melioracyjne i Łąkarskie, 2007 r.
- 6. Błaszczyk Wacław: Kanalizacja. Arkady. Warszawa 1974 r.
- 7. Kaczmarczyk S.: Rozwój nawodnień w świecie i w Polsce. PWRiL 2006 r.
- 8. Projektowanie cieków otwartych [http://www.instsani.pl/1059/projektowanie](http://www.instsani.pl/1059/projektowanie-ciekow-otwartych)[ciekow-otwartych](http://www.instsani.pl/1059/projektowanie-ciekow-otwartych)
- 9. Rysunek budowlany: [http://home.agh.edu.pl/~olesiak/rysunek/04\\_przekroje.pdf](http://home.agh.edu.pl/~olesiak/rysunek/04_przekroje.pdf)
- 10.Czasopismo Stowarzyszenia Inżynierów i Techników Wodnych i Melioracyjnych (SITWM), Gospodarka Wodna
- 11.Czasopismo Naukowo-Techniczne Stowarzyszenia Inżynierów i Techników Wodnych i Melioracyjnych (SITWM), Wiadomości Melioracyjne i Łąkarskie

#### **Literatura dla nauczyciela:**

<span id="page-29-0"></span>1. Ornatowski T., Figurski J.: Praktyczna nauka zawodu. Instytut Technologii Eksploatacji, Radom 2000.

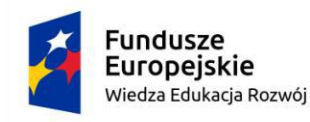

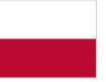

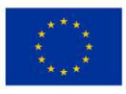

## **8. Ewaluacja programu**

Jakość planowania i prowadzenia poszczególnych zajęć jest jednym z czynników warunkujących osiąganie celów edukacyjnych. Celem ewaluacji jest stwierdzenie, czy zajęcia stworzyły możliwości postępu w rozwoju wiedzy i umiejętności ucznia, które metody pracy dały oczekiwane rezultaty, a które należy zmienić, czy zajęcia pozwoliły na osiągnięcie zakładanych celów, jaka była atmosfera w czasie trwania zajęć.

Główną metodą użytą do ewaluacji efektów uczenia się może być forma partnerska ewaluacji. Ewaluację należy dokonywać we współpracy przez wszystkich partnerów, biorących udział w procesie kształcenia, przy zachowaniu dobrej komunikacji i podziału zadań oraz przez ocenę samych uczniów. Ewaluacja powinna mieć miejsce na różnych etapach odbywania zajęć.

Główna metoda używana do ewaluacji efektów uczenia się to:

- Karta oceny dla nauczyciela
- Karta samooceny / wypełniana przez ucznia.

Dokumenty te pozwolą ocenić, czy właściwe kompetencje – efekty uczenia się wymagane dla danej jednostki zostały osiągnięte. Uczniowie powinni być monitorowani przez nauczyciela, który odpowiada za kontrolowanie zadań wykonywanych przez ucznia.

Drugą metodą może być wywiad fokusowy. Uczniowie opowiadają o zdobytych doświadczeniach.

Na zajęciach dydaktycznych należy wykorzystywać różnorodne metody nauczania. Zastosowanie w procesie doskonalenia studium przypadku (metoda nauczania, która polega na analizowaniu opisów wybranych, konkretnych zdarzeń) umożliwia kształtowanie wielu umiejętności, np.: pozyskiwania, gromadzenia informacji, ich selekcji, interpretacji, techniki zadawania pytań, wyłaniania problemów priorytetowych, krytycznej analizy zawartych faktów, projektowania alternatywnych rozwiązań, prezentacji i uzasadniania swoich propozycji oraz podejmowania decyzji.

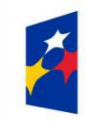

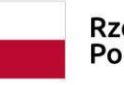

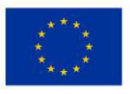

Wiedza uzyskana dzięki analizie przypadku może posłużyć do lepszego zrozumienia zjawisk podobnych do zjawiska analizowanego i na podstawie tego – do ulepszenia realnych działań.

Należy analizować osiągnięcia i postępy uczniów sukcesywnie po przeprowadzonej pracy pisemnej, sprawdzianie lub teście. Wskazywać mocne i słabe strony ucznia. Omawiać osiągnięcia uczniów w zespołach klasowych po zakończeniu ćwiczenia/zadania. Oceniać przyrost wiedzy uczniów przez porównanie wyników z poszczególnych zadań w kontekście wyników wcześniejszych, z np. prób egzaminu. Należy również udzielać indywidualnych konsultacji poświęconych omówieniu poprawności wykonanych zadań. Organizować konkursy branżowe, które będą zachęcać i motywować uczniów do samodzielnej pracy.

W ewaluacji programu dodatkowej umiejętności zawodowej należy odpowiedzieć na pytania:

- Czy i w jakim stopniu cele i zadania określone przez program dodatkowej umiejętności zawodowej zostały osiągnięte?
- Czy program dodatkowej umiejętności zawodowej jest możliwy do zrealizowania, a jeśli tak, to jakie powinny być warunki osiągnięcia zamierzonych celów, jakie czynności sprzyjają, a jakie nie sprzyjają realizacji programu?
- Jakie są ewentualne uboczne skutki (pożądane i niepożądane) realizacji programu dodatkowej umiejętności zawodowej?
- Jakie czynności należy wykonać dla optymalizacji i modernizacji programu?

Ewaluowanie programu ma służyć poprawie istniejącego stanu rzeczy. Program kształcenia dodatkowej umiejętności zawodowej powinien wykazywać elastyczność, rozumianą jako zdolność do szybkiej adaptacji w zmieniających się warunkach ekonomicznych, potrzeb i rozwoju nauki. Elastyczność programu wyraża się łatwością wymiany treści kształcenia, zmianą ich sekwencji oraz komponowaniem komputerowych banków treści kształcenia, w tym zestawów (baz danych) form, metod, środków i pomocy dydaktycznych. Elastyczne programy umożliwiają

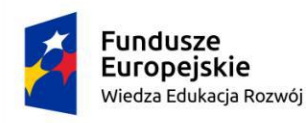

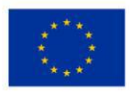

permanentne doskonalenie, a tak zaprojektowane stanowią podstawę organizacji procesu kształcenia. Ocena i weryfikacja projektu programu dodatkowej umiejętności zawodowej czynią program użyteczny dla praktyki szkolnej, przyczyniając się do aktywizacji procesu kształcenia.

## **WZÓR KWESTIONARIUSZA ANKIETY DLA UCZNIA**

PROPONOWANE NARZĘDZIA DO POMIARU W RAMACH OCENY KSZTAŁCENIA DLA DODATKOWEJ UMIEJĘTNOŚCI ZAWODOWEJ

Do proponowanych narzędzi pomiaru w ramach oceny kształcenia dodatkowej umiejętności zawodowej zaliczyć można:

- 1. wstępny arkusz pomiaru, w którym uczeń określi poziom swoich umiejętności "na wejściu" – przed odbyciem kształcenia dodatkowej umiejętności zawodowej;
- 2. końcowy arkusz pomiaru przeprowadzony po odbyciu kształcenia zawodowego;
- 3. obserwacja i ocena zachowania ucznia przy wykonywaniu zadań zawodowych.

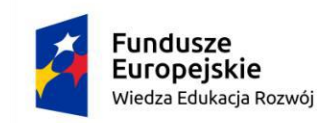

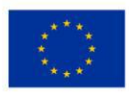

#### **WSTĘPNY/KOŃCOWY ARKUSZ POMIARU**

*Szanowni Państwo, drogi uczniu, droga uczennico, ta ankieta jest częścią badań, których wyniki pozwolą ocenić opanowanie umiejętności kształcenia dodatkowej umiejętności zawodowej.*

**Imię i nazwisko ucznia:** 

#### **Zawód:**

## **Data wypełnienia:**

Cel kształcenia zawodowego:

- 1. Podniesienie poziomu umiejętności i kompetencji w ramach dodatkowej umiejętności zawodowej – Projektowanie rowów melioracyjnych:
	- Pracownia projektowania rowów melioracyjnych lub Pracownia komputerowego wspomagania projektowania;
- 2. Poznanie specyfiki pracy na rzeczywistym stanowisku pracy w tym ponoszenie odpowiedzialności za wykonywanie działań na konkretnym stanowisku pracy;
- 3. Zdobycie praktycznego doświadczenia zawodowego i podniesienie umiejętności zawodowych z myślą o zyskaniu większych szans na zatrudnienie, ułatwiających podjęcie stałego zatrudnienia oraz poprawienie pozycji na rynku pracy;
- 4. Weryfikacja wiedzy teoretycznej poprzez uczestnictwo w kształceniu praktycznym.

## **System oceniania i ewaluacja (monitorowanie) przebiegu i efektów kształcenia**

## **Legenda**

- **1. Nie posiadam danej umiejętności** nie wiem, jak wykonać daną czynność, nigdy tego nie robiłem.
- **2. Uczę się** zaczynam nabywać umiejętność, uczę się podstawowych czynności.
- **3. Potrafię wykonać podstawowe czynności**  posiadam już podstawowe umiejętności z danego zakresu, ale nie potrafię jeszcze pracować w pełni samodzielnie.

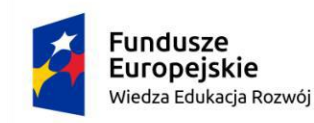

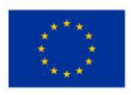

- **4. Pracuję samodzielnie** jestem w stanie poradzić sobie z większością sytuacji, wymagających danej umiejętności, rzadko potrzebuję wsparcia.
- **5. Uczę innych** opanowałem daną umiejętność na tyle dobrze, że jestem w stanie nauczyć jej innych uczniów/pracowników.

#### **Uwaga:**

Narzędzie ma charakter uniwersalny, może być stosowane przez ucznia, nauczyciela w CKZ i pracodawcę na każdym etapie kształcenia.

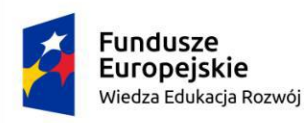

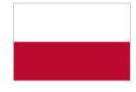

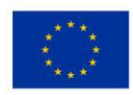

# **Tabela 5 Kompetencje dodatkowej umiejętności zawodowej**

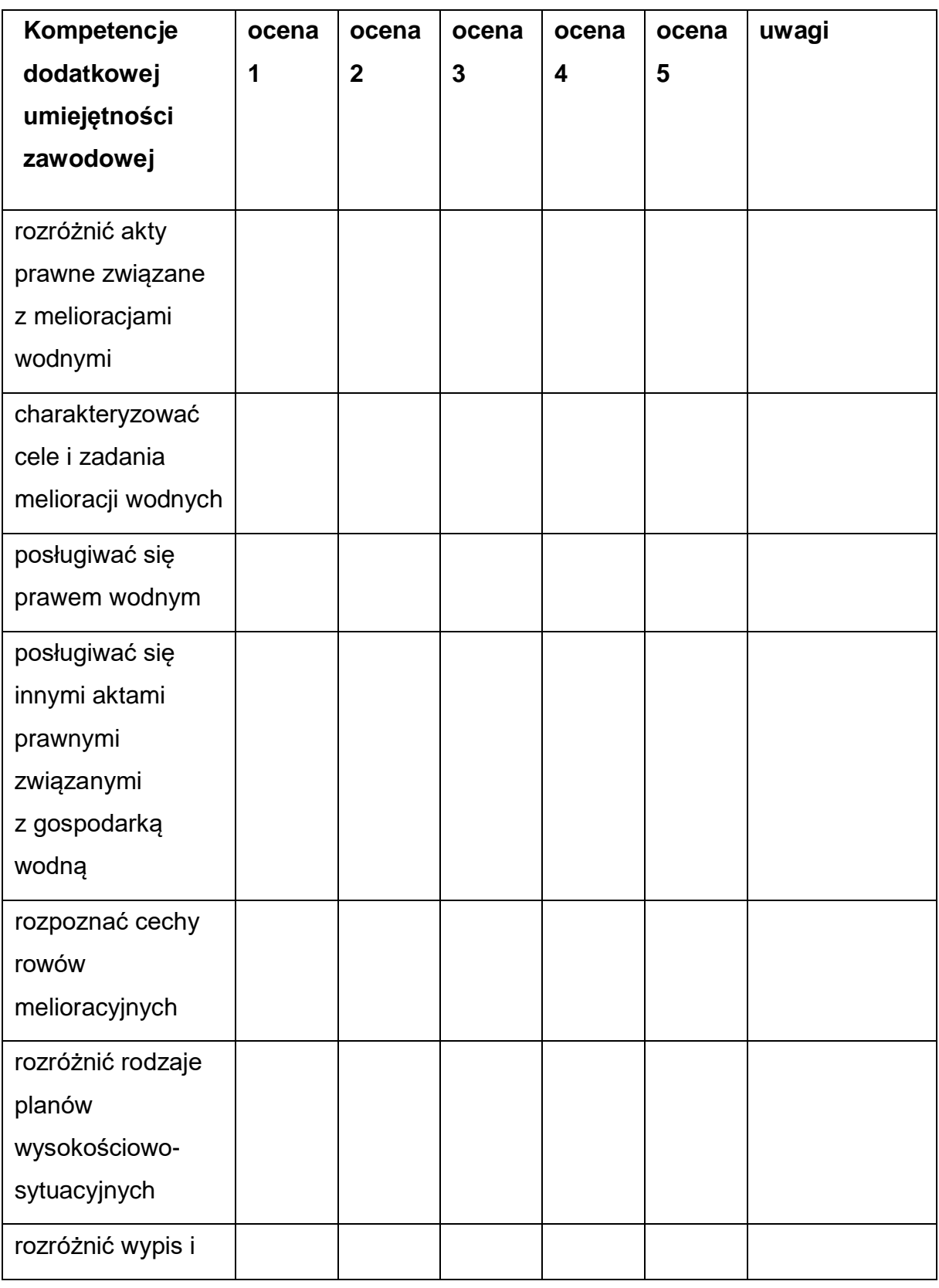

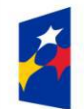

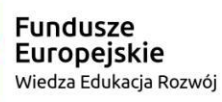

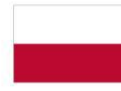

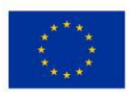

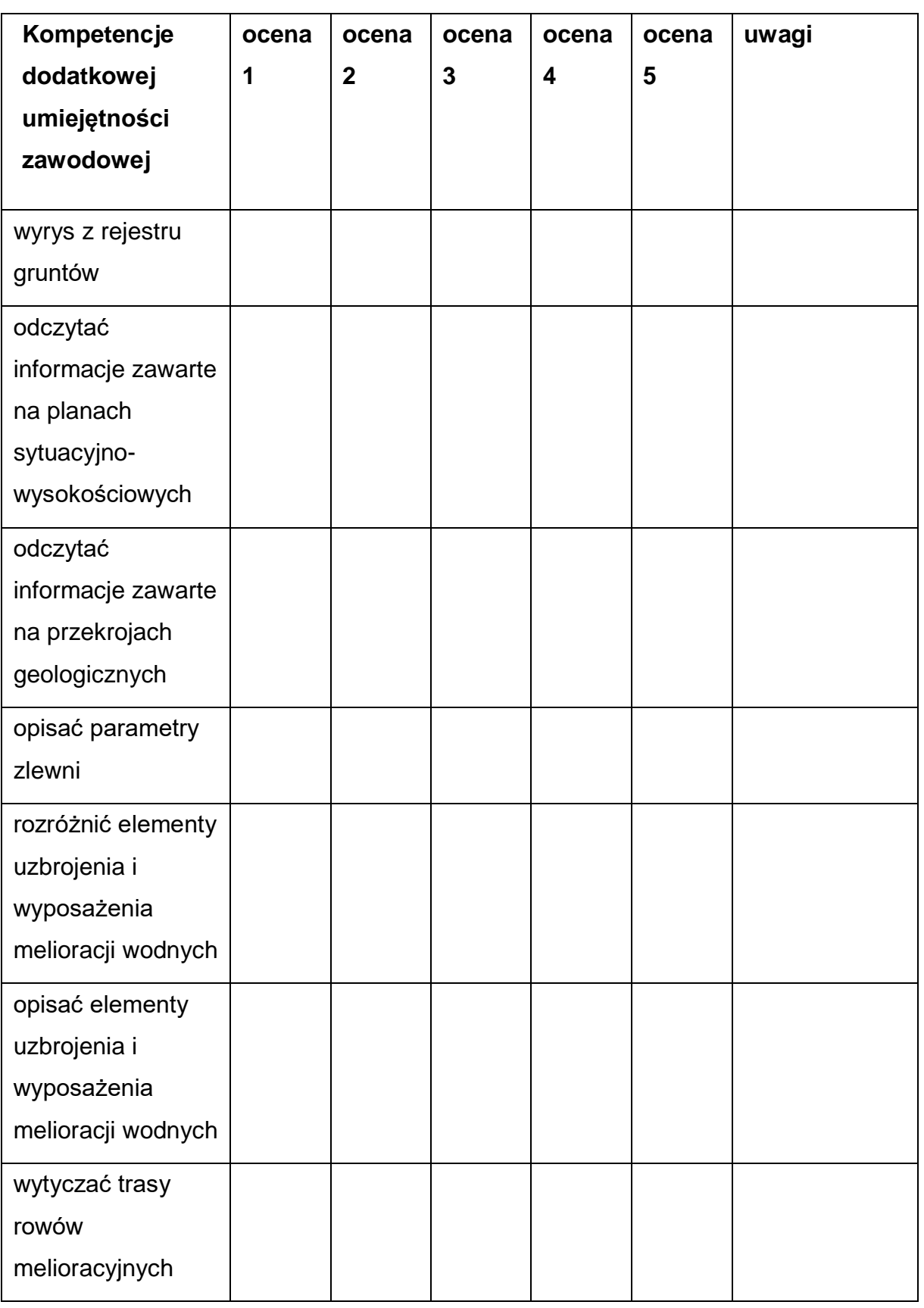

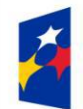

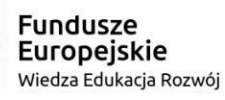

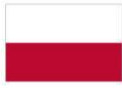

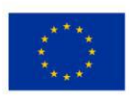

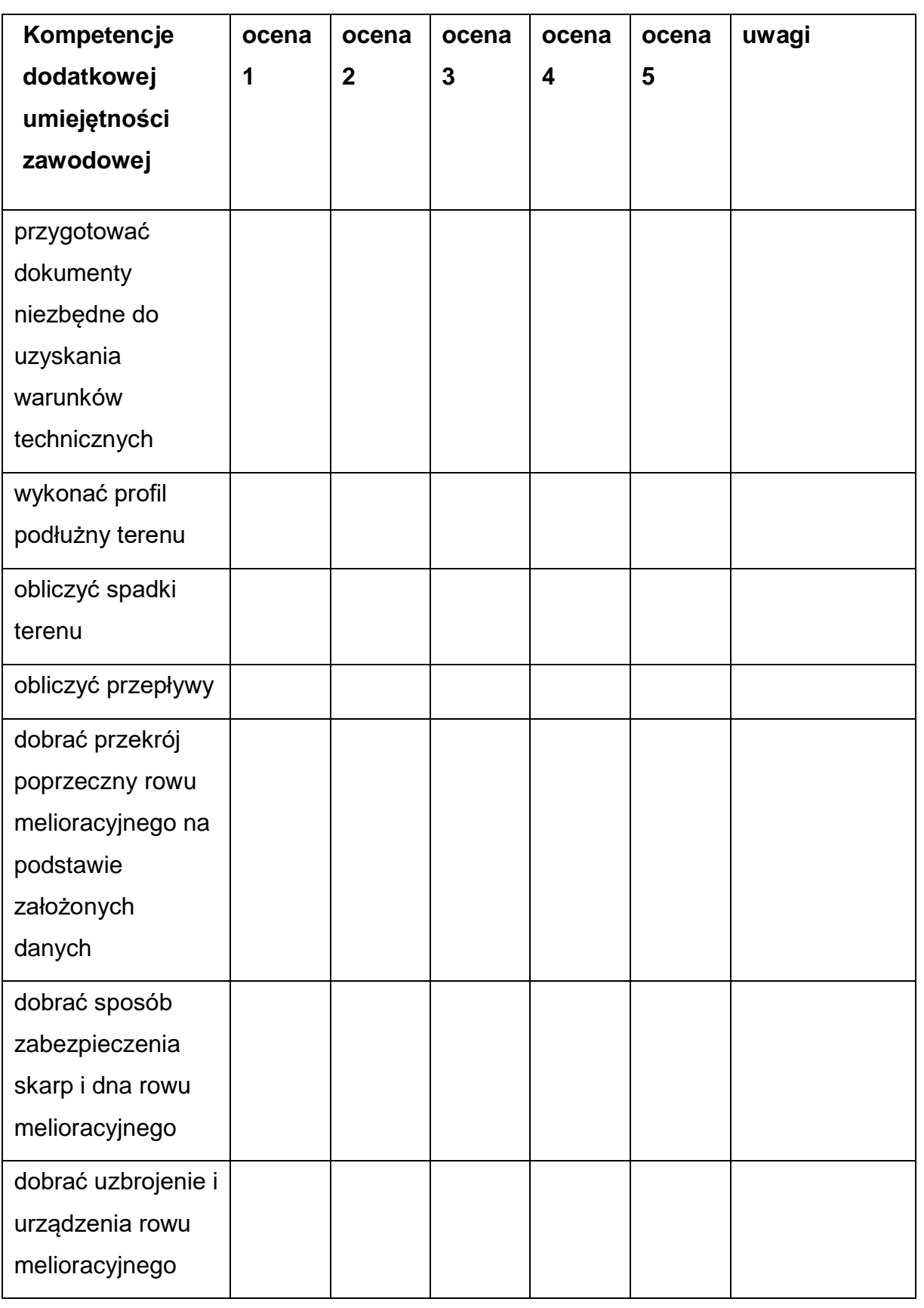

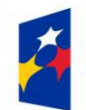

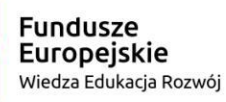

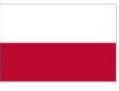

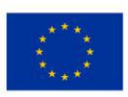

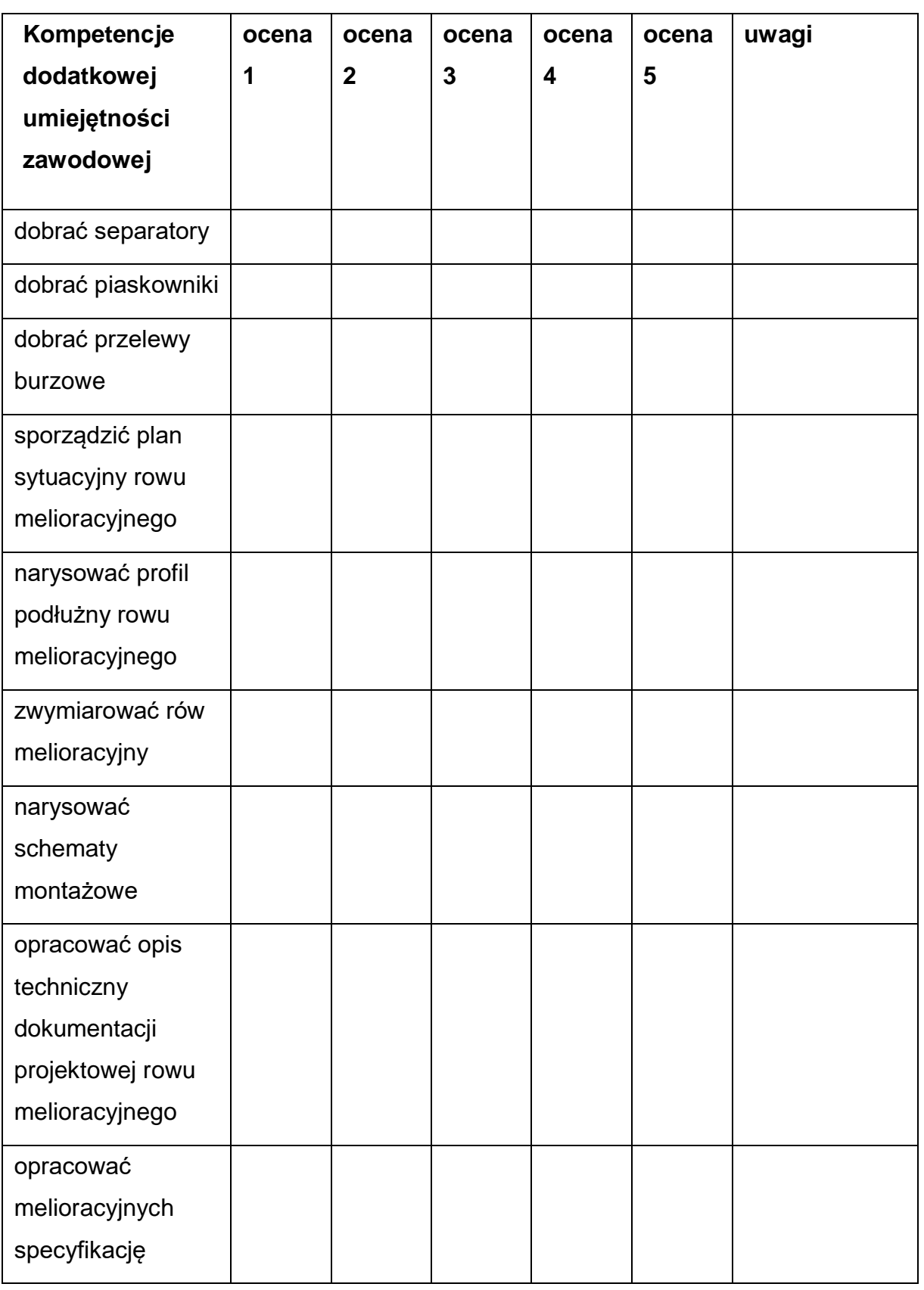

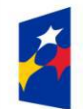

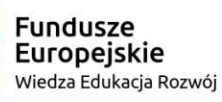

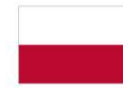

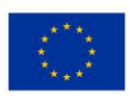

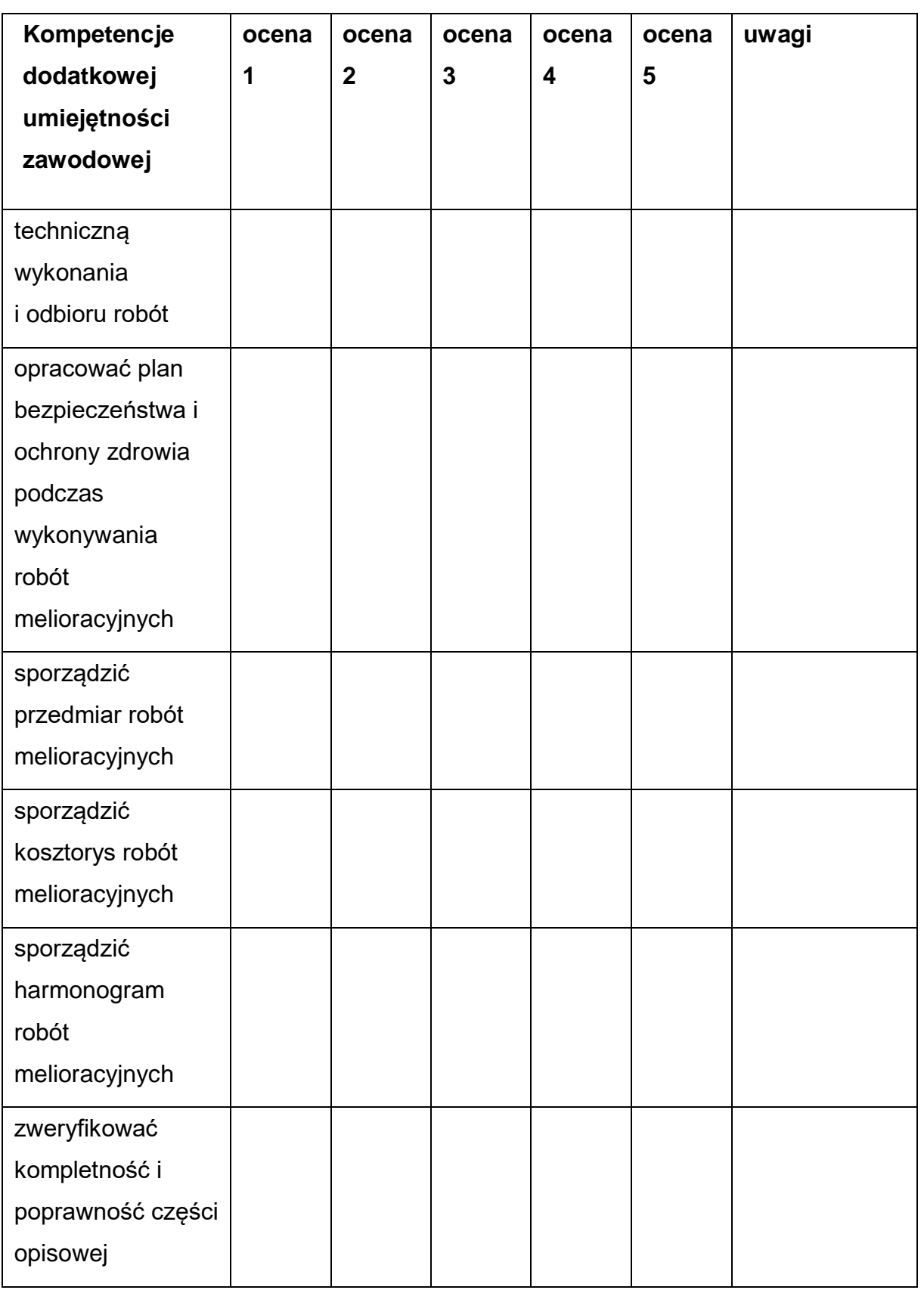

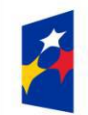

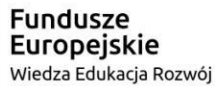

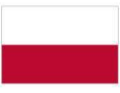

Unia Europejska Europejski Fundusz Społeczny

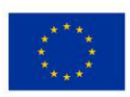

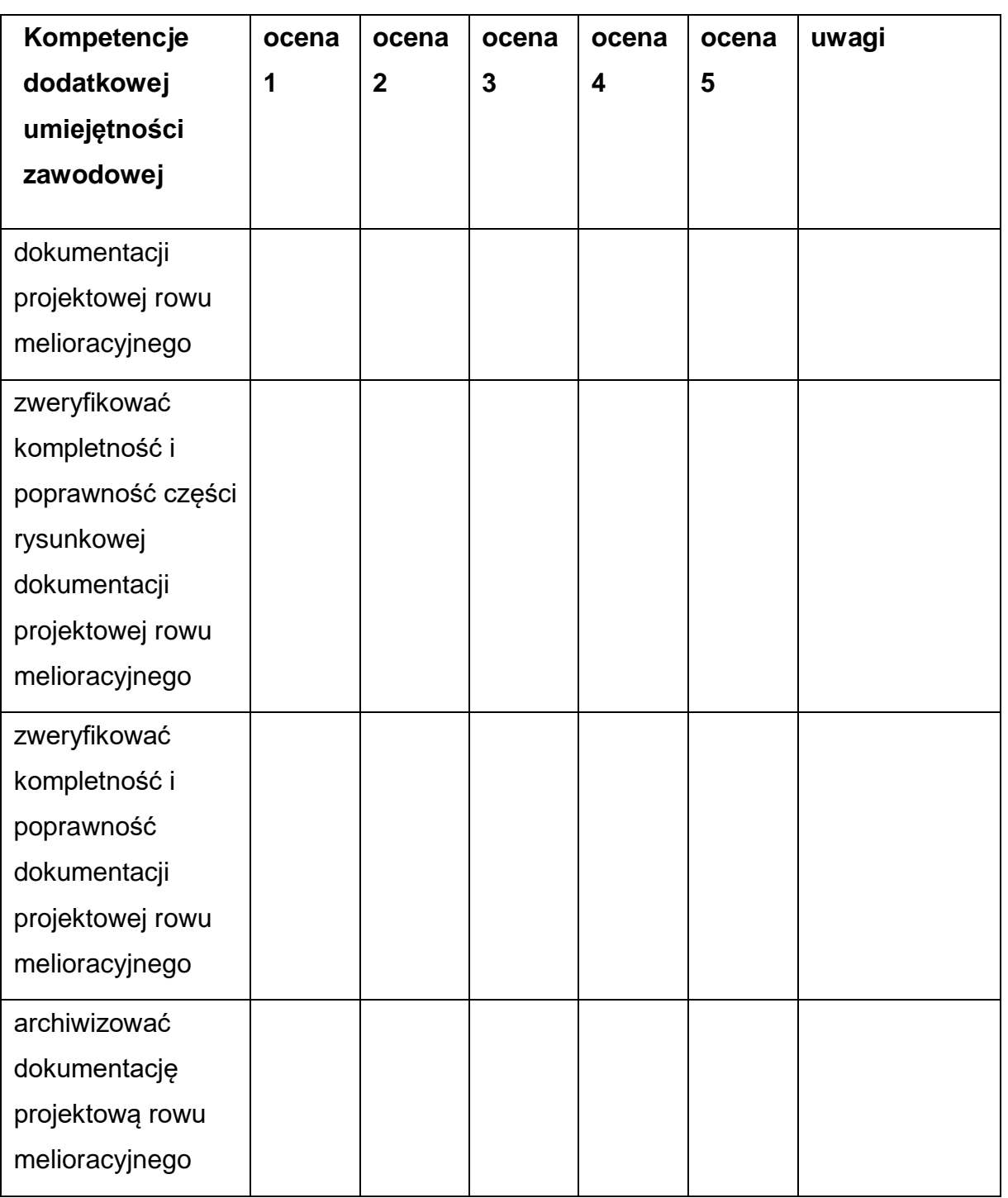

#### **Protokół z prac zespołu ds. ewaluacji programu nauczania**

- 1. Spostrzeżenia po zestawieniu wyników badań, przyrost kompetencji.
- 2. Wnioski po zestawieniu wyników badań.

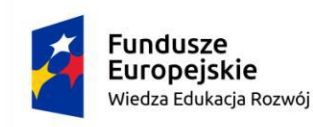

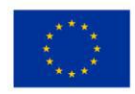

3. Wypracowane rekomendacje do dalszej pracy.

Podpisy członków zespołu

## **Załącznik - Przykładowe scenariusze zajęć**

## SCENARIUSZ ZAJĘĆ NR 1

Dodatkowa umiejętność zawodowa – **Projektowanie rowów melioracyjnych Przedmiot:** Pracownia projektowania rowów melioracyjnych **Temat zajęć:** Rola melioracji wodnych w środowisku naturalnym. **Warunki realizacji:**

Oddział podzielony na zespoły dwu- lub trzyosobowe. Maksymalna liczba uczniów na opiekuna zgodnie z przepisami oświatowymi i

normami zakładowymi.

#### **Metody nauczania:**

Metody aktywizujące, np. lekcja odwrócona oraz metaplan.

#### **Ćwiczenia**

praktyczne, dyskusja.

#### **Cele ogólne:**

- □ Kształtowanie umiejętności wyrażania swoich opinii
- □ Kształtowanie umiejętności argumentowania
- □ Uzasadnienie roli melioracji wodnych dla środowiska naturalnego

#### **Efekty kształcenia:**

- przygotowuje informacje związane z zadaniami melioracji
- analizuje cele stosowania melioracji wodnych
- porównuje dane związane ze stanem melioracji

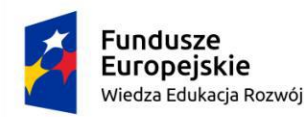

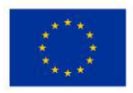

- analizuje powiązanie melioracji wodnych z ochroną powodziową oraz ochroną środowiska naturalnego
- uzasadnia potrzebę stosowania melioracji wodnych
- ocenia skutki braku melioracji wodnych
- ocenia jakość wykonanych czynności

#### **Kryteria weryfikacji:**

- charakteryzuje rodzaje melioracji wodnych
- uzasadnia cele i zadania melioracji wodnych
- rozróżnia elementy składowe melioracji
- uzasadnia potrzebę melioracji wodnych

## **Środki dydaktyczne:**

- □ komplet materiałów do lekcji opracowanych przez nauczyciela i udostępnionych uczniom do zapoznania się przed planowaną lekcją
- $\Box$  kartki papieru formatu A1 lub A2 (plakaty)
- □ zestaw kolorowych karteczek stickerów), różnokolorowe pisaki
- $\Box$  komputer z oprogramowaniem biurowym, dostępem do internetu, myszka, klawiatura, projektor multimedialny, rzutnik
- □ zeszyt przedmiotowy, długopis

#### **Przebieg zajęć**

- 1. Część organizacyjna: Sprawdzenie listy obecności.
- 2. Część wprowadzająca: Podanie tematu zajęć, celu lekcji, kryteriów/rezultatów do oceny, krótka prezentacja multimedialna
- 3. Wyjaśnienie zasad obowiązujących podczas lekcji
- 4. Część właściwa

Kolejność czynności:

● podział uczniów na zespoły, wybór liderów

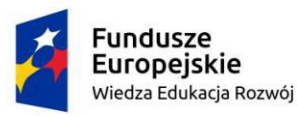

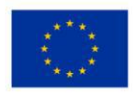

- udostępnienie uczniom potrzebnych materiałów i przyborów
- przydział zadań poszczególnym zespołom
- nadzorowanie i moderowanie pracy uczniów
- prezentacja wyników prac przez uczniów
- dyskusja
- analiza sposobu wykonania prac, samoocena oraz ewaluacja
- wnioski
- podsumowanie
- udzielenie informacji zwrotnej przez nauczyciela dotyczące pracy poszczególnych zespołów oraz wypracowanych materiałów

**Część podsumowująca**: Ocenianie pracy uczniów poprzez sprawdzenie rezultatów pracy:

- estetyka, czytelność opracowanych plakatów
- systematyka, syntetyka i kompletność przedstawionych na plakacie informacji
- trafność i poprawność argumentacji